# The combine class and the combinet, combnat and combcite packages<sup>∗</sup>

Peter Wilson† Catholic University of America Now at peter.r.wilson@boeing.com‡

### 2004/05/07

#### Abstract

The combine class can be used to assemble a group of individual LAT<sub>EX</sub> documents into a single document, such as required for a conference proceedings. Typically the documents are all of the same class, but with some limitations on ordering may be of different classes (e.g., several articles with one letter). The class requires the keyval package.

The accompanying combinet and combnat packages respectively let the titles of imported documents be added to the main ToC, and enable the combine class and the natbib package to cooperate. The combcite package enables the cite package to cooperate.

# Contents

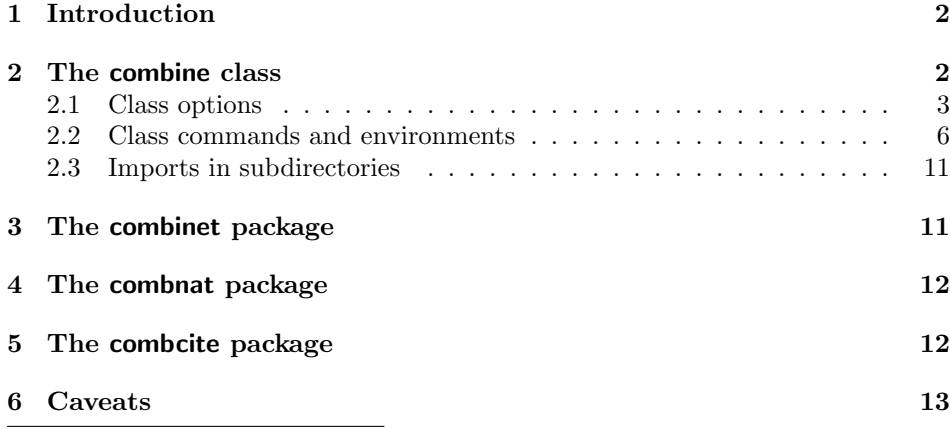

<sup>∗</sup>This file (combine.dtx) has version number v0.64a, last revised 2004/05/07.

†Dick Nickalls (dicknickalls@compuserve.com) provided several requirements and suggestions. He also very helpfully tested earlier experimental versions.

‡After May 2004 at pandgwilson at earthlink dot net

#### 2 2 The combine class

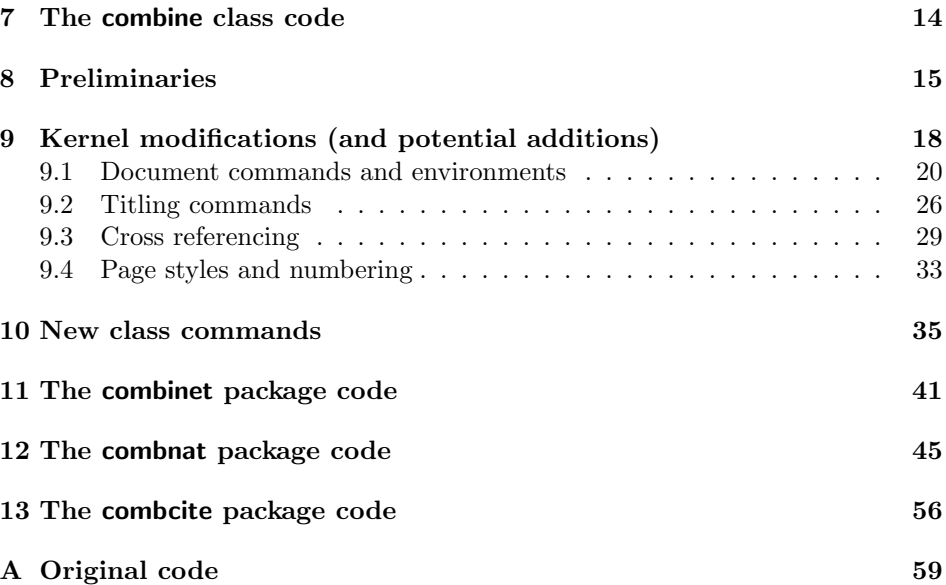

## 1 Introduction

Questions about making a collection of different articles into a single document seem to pop up fairly regularly on the comp.text.tex newsgroup. The combine class provides a solution for this problem.

This manual is typeset according to the conventions of the LATEX DOCstrate utility which enables the automatic extraction of the LATEX macro source files [GMS94].

Section 2 describes the usage of the combine class and Sections 3 and 4 describe the combinet and combnat packages. Section 5 describes the combcite package. Commented source code for the class is in Section 7. The class requires the keyval package to be available. Commented source code for the combinet package is in Section 11, for combnat is in Section 12 and for combcite is in Section 13.

Note that the version number and date given for this file does not necessarily match version numbers or dates for the class and packages.

# 2 The combine class

The combine class enables a group of individual LATEX documents to be imported and assembled into a single document. All the individual documents should be of the same class (e.g., all article or all report).

Sectioning, cross-referencing, bibliographies, etc., are local within each imported document. Various means are provided for controlling local Table of Contents, the format of \maketitle, and so on, without having to make any changes to the original of an imported document.

#### 2.1 Class options 3

Here is a simple example file which might be the skeleton for a conference proceedings.

```
\documentclass[11pt]{combine}
\title{Proceedings of the ...}
\author{A. N. Editor\thanks{Support ...}}
\date{29 February, 2000}
\begin{document}
\pagestyle{combine} % use the combine page style
\maketitle % main title
\tableofcontents % main ToC
\clearpage
\section{Editor's introduction} \label{intro} % into main ToC (section 1)
   In the article by A.~N.~\text{Author on page} \page{\arctan} \dots\begin{papers} % start of individual articles/papers
\coltoctitle{An article} % first article title into main ToC
\coltocauthor{A.~N.~Author} % first authors into main ToC
\label{art1}
\import{art1} % first article, may have own ToC,
                             % bibliography, etc.
\coltoctitle{Another article}
\coltocauthor{A.~N.~Other}
\label{art2}
\import{art2}
\end{papers} % end of individual articles/papers
\clearpage
\section{Acknowledgements} % into main ToC (section 2)
   Among the many ...
```
\end{document}

### 2.1 Class options

As well as providing all the class options appropriate for the class of the individual documents, the combine class provides the following additional options:

- memoir, book, report, and letter. By default the article class is assumed for both the main and the imported documents. These options change the class to memoir, book, report or letter, respectively.
- colclass= $\langle class \rangle$ . This option changes the 'classes' to  $\langle class \rangle$ . For exam-

ple, specifying colclass=phdthesis will use the phdthesis  $class<sup>1</sup>$  definitions throughout the entire document.

Note that if you use this option there are likely to be LAT<sub>EX</sub> warnings about Unused global option(s): [colclass=...].

• classes. This option enables the imported documents to be of different classes. For example, embedding a letter into a compendium of articles. Using this option may induce a plethora of LATEX errors and the printed results may be unpredictable. If this happens, try hitting  $q'$  to put LAT<sub>E</sub>X into its 'quiet batch' processing mode and then examine the typeset result for usability.

Different classes of imported documents should not be mixed within a single papers environment. Also, imported documents whose class is the same but which differs from the main class should be within a single **papers** environment. For example, if several letters are to be imported into a collection of articles, the letters must not be scattered between different papers environments, although the imported articles can be scattered.

• packages. By default all \usepackage commands in imported documents are ignored. If this is not desired, then the packages option will enable the imported  $\iota$  sepackage commands(s). If this option is used, then only the first occurrence of a package is actually used and is not available to any later imported documents.

Generally speaking, it is advisable to put all \usepackage commands into the preamble of the main document.

- layouts. By default, a single setting of the page layout is used throughout the document. The layouts option takes account of any changes to the \textwidth, \textheight, etc., in the imported documents.
- folios. The page numbers are sequential throughout the document. When the plain page style is used, the folios option will display the local page numbers of imported documents as well as the the main page number. This may have unfortunate consequences on the page numbers in ToC, etc., entries as they may well refer to local rather than global page numbers.
- notoc. Disables the inclusion of a Table of Contents in any imported document.
- nolof. Disables the inclusion of a List of Figures in any imported document.
- nolot. Disables the inclusion of a List of Tables in any imported document.
- maintoc. Adds all imported documents ToC, LoF, LoT, etc., entries to the main document ToC, LoF, ...
- notitle. Disables title printing by any \maketitle in any imported document.

<sup>1</sup>Whatever that is.

#### 2.1 Class options 5

- noauthor. Disables author printing by any \maketitle in any imported document.
- date. By default, date printing by any \maketitle in any imported document is disabled. This option causes the date(s) to be printed.
- nomaketitle. Disables all printing by any \maketitle in any imported document.
- nopubindoc. Disables the printing of the \published information within an imported document.
- nopubintoc. Disables the printing of the \published information within the main ToC.
- onebib. Disables imported bibliographies and puts all citations in the main document's bibliography.
- combinedbib. Individual imported bibliographies and also all citations put into the main document's bibliography.

The combine class may be able to incorporate any class of imported documents by setting an appropriate value for the colclass option and perhaps doing some additional work.

For example, if you want to have a collection of examination papers which were each is originally produced using the exam class, then start off with:

```
\documentclass[...,colclass=exam]{combine}
```
The exam class, though, does a couple of things that prevent combine and exam from working well together:

- exam has its own version of \section which is totally at odds with the normal article definition, and \section\* is used by the \tableofcontents command.
- exam does wonderful things at the end of a document. This is alright for imported documents in a papers environment but is an abject failure at the final end of the main document.

To get round these problems, put the following in the preamble to the main document:

```
\makeatletter
\let\oldsection\section % keep exam's definition of \section
\renewcommand{\section}{% % article's definition of \section
 \@startsection{section}{1]{\z@}%
               {-3.5ex \Qplus -1ex \Qminus -.2ex}\{2.3ex \@plus .2ex}%
               {\normalfont\Large\bfseries}}
```
and in the document put:

\let\section\oldsection

immediately before the first papers environment.

For the end document problem, put:

\makeatletter

\let\@enddocumenthook\@oldenddocumenthook \makeatother

immediately before the main document's \end{document}.

### 2.2 Class commands and environments

Within a combine class document you can use any commands that are supported by the selected class. The following additional commands and environments are also provided.

papers The environment \begin{papers}[ $\text{\textit{(text}/code)}$ ]...\end{papers} provides a wrapper around imported file(s). Effectively, it modifies any  $\dot{\text{documentclass}}$ command or document environment within an imported file so that LAT<sub>EX</sub> does not stop with an error at meeting these, or preamble-only commands like \usepackage, in the middle of a document.

The optional argument is executed immediately at the start of the environment and its default value is \cleardoublepage. To avoid any forced page breaking you can call the environment with an empty optional argument (e.g., \begin{papers}[]).

commands, and should only be used within a **papers** environment.  $\langle \text{texfile} \rangle$  is the

\import The command \import { $\text{file}}$  is a cross between the \input and \include

name of a LATEX file without the .tex extension. For example, \import{fred} will attempt to read in a file called fred.tex. The  $\langle \text{textile} \rangle$  should be a complete LATEX document file, from \documentclass... to \end{document}. The contents of  $\langle \text{texfile} \rangle$  will be typeset in the document at the point where it is imported, including any document title (via a \maketitle), Table of Contents, . . . , Bibliography, etc. \maketitle The combine class provides a \maketitle command, together with \title,

> \author and \date commands like those in the book/report/article classes. A titlepage option is only supported if the main class has a titlepage option. For example, if the main class is article then both \maketitle and the titlepage option are supported, but if the main class is letter then only the \maketitle command

is provided.

commands; that is, like:

\maintitlefont These commands control the typesetting of the main document's \maketitle \postmaintitle \mainauthorfont \postmainauthor \maindatefont \postmaindate

#### {\maintitlefont \title \postmaintitle}

and similarly for the **\author** and **\date** commands. The **\...main...** commands are initialised to mimic the normal result of \maketitle typesetting in the arti $cle/report classes. For example, the default definitions of the  $\ldots$ maintitle...$ and \...mainauthor... commands are:

command. The \title is processed between the \maintitlefont and \postmaintitle

```
\newcommand{\maintitlefont}{\begin{center}\LARGE}
\newcommand{\postmaintitle}{\par\end{center}\vskip 0.5em}
\newcommand{\mainauthorfont}{\begin{center}
            \large \lineskip 0.5em%
            \begin{tabular}[t]{c}}
\newcommand{\postmainauthor}{\end{tabular}\par\end{center}}
```
They can be renewed to obtain different effects, for instance removing the center environment from  $\ldots$  title... will result in the title being typeset as a normal paragraph.

\importtitlefont Without any options, the \title and \author commands are typeset by \maketitle commands in imported documents. Like the main document's \maketitle, the typesetting is controlled by these \...import... commands. The default definition for the title and author differ a little from the main document style, and are:

```
\newcommand{\importtitlefont}{\begin{center}\LARGE\bfseries}
\newcommand{\postimporttitle}{\par\end{center}}
\newcommand{\importauthorfont}{\begin{center}
            \large\itshape \lineskip 0.5em%
            \begin{tabular}[t]{c}}
\newcommand{\postimportauthor}{\end{tabular}\par\end{center}}
```
The commands can be renewed to obtain different formatting.

Note that if the titling package is used with the combine class, the titling maketitle typesetting commands are unavailable, being replaced by the corresponding combine commands above. Other aspects of titling, like the \thetitle command, are still available for use.

 $\boldsymbol{\delta}$  The  $\boldsymbol{\delta}$   $\boldsymbol{\delta}$   $\boldsymbol{\delta}$   $\boldsymbol{\delta}$   $\boldsymbol{\delta}$   $\boldsymbol{\delta}$  command is similar to a  $\boldsymbol{\delta}$ or **\section** command, depending on the  $\langle class \rangle$  of document. It may be used for adding a numbered title heading into the main document and ToC for the following  $\emptyset$  following  $\mathcal{H}(textile)$ . There is also a starred version of the command, which produces an unnumbered title heading and makes no entry in the ToC. The numbering used for \bodytitle is independent from any other numbering sequence.

\coltoctitle The two commands \coltoctitle{ $\langle title \rangle$ } and \coltocauthor  $\{author \}$  are \coltocauthor for adding  $\langle title \rangle$  and  $\langle author \rangle$  to the main ToC, where  $\langle title \rangle$  is the compiler's choice for the title of the following  $\imath \text{terfile}$  and  $\langle \text{author} \rangle$  is for the names of the authors.

\published The command \published  $[\langle short \rangle] {\langle long \rangle}$  can be used for putting the  $\langle long \rangle$ text into the body of the main document. If the optional argument is not used, then  $\langle \text{long} \rangle$  is also added to the main ToC. If the optional argument is used, then  $\langle short \rangle$  instead of  $\langle long \rangle$  is added to the ToC. The expectation is that this will be used for noting the original publication information for an imported document.

\pubfont In the document body the text of the \published command is typeset using

\postimporttitle \importauthorfont \postimportauthor \importdatefont \postimportdate

\pubfont. By default this is defined as {\normalfont\centering} to give centered text in the normal font. If, for example, you wanted it to be typeset ragged right in an italic font you would do:

\renewcommand{\pubfont}{\itshape\raggedright}

\tocauthorindent \tocpubindent \toctocindent

\toctitleindent These are all lengths, and their values can be changed using \setlength. They control the extra indentation of an imported document's title, authors, publication information and section headings within the main ToC. The default value of \toctitleindent is 0em and the default for the other four is 1.5em. If any values are changed, this must be done before the \tableofcontents command in the main document. For example, the title texts are aligned at the left margin; to align them with the default position of authors do:

#### \setlength{\toctitleindent}{1.5em}

\tocauthorfont \tocpubfont

\toctitlefont These macros specify the fonts to be used for typesetting the imported titles, authors and publishing information within the main ToC. Their default definitions are:

> \newcommand{\toctitlefont}{\bfseries} bold titles \newcommand{\tocauthorfont}{\itshape} italic authors \newcommand{\tocpubfont}{\normalfont} normal font for published

The class tries to keep any group of title/author/published entries in the ToC on one page, but sometimes TeX will insert a pagebreak anyway. The way of combating this is to make sure that the ToC page is broken before the group. You can do this like:

\addtocontents{toc}{\protect\pagebreak}

\coltoctitle{...} \coltocauthor{...} etc.

\erasetitling This macro 'undefines' any previous \coltoctitle, \coltocauthor and/or \published commands; it is principally provided for use with the combinet package.

combine A new combine pagestyle is provided. This is like the plain pagestyle except that page numbers are put at the bottom outside corner of the page. This is the default pagestyle for the combine class.

> Provided a plain (or combine) page style is used the pages are numbered in sequence throughout the document. If an imported document has any empty page style pages these will not be numbered.

> Unless the folios option is used, all references to page numbers will be to the global page number. With the folios options some references will be to global page numbers and some to local page numbers.

> You can, of course, define your own heading styles; I recommend the fancyhdr package [Oos96] if you do this. For example, if you had a collection of papers and you wanted to have the headers on the lefthand pages to have the title of the collection and the righthand pages to have the name of the current author(s), you can do this along the following lines.

```
\documentclass[report,twoside]{combine}
\usepackage{fancyhdr}
\title{The collection}
\author{A. N. Editor}
```

```
\pagestyle{fancy}
\fancyhead[RO]{A. N. Editor}
\fancyhead[LE]{The collection}
\fancyfoot{}
\fancyfoot[LE,RO]{\thepage}
\newcommand{\authortochead}[1]{%
   \coltocauthor{#1}
   \fancyhead[RO]{#1}
}
...
\begin{document}
\maketitle
%% Editors introduction, ToC, etc
\begin{papers}
\coltoctitle{Paper 1}
\authortochead{A. N. Author}
    \import{paper1}
\cleardoublepage
\coltoctitle{Paper 2}
\authortochead{A. N. Other}
    \import{paper2}
...
```
In order to ensure that all the material in an imported document is typeset, there is an inbuilt \clearpage command within the imported document's \end{document}. Thus, any material after an \import command will start on a new page.

Here is another example file which might be the skeleton for a thesis that includes a copy of a published paper.

```
%%\documentclass{thesis} % replace this by
\documentclass[colclass=thesis,classes,layouts]{combine}
... packages etc.,
\title{Observations on the ...}
\author{A. Candidate}
\date{1 April, 2000}
\addtolength{\toctitleindent}{2.3em} % extra main ToC indentation
\addtolength{\tocauthorindent}{2.3em}
\addtolength{\tocpubindent}{2.3em}
\begin{document}
\pagestyle{combine} % use the combine page style
\maketitle % main title
\tableofcontents % main ToC
\clearpage
...
lots of remarkable research results
...
```
10 2 The combine class

```
\appendix
...
\section{Publication}
\begin{papers}[]
\coltoctitle{...}
\published{Originally published in the
           \textit{Journal of Irreproducible Results}, 1987}
\import{mypaper}
\end{papers}
...
\bibliography{refs} % main bibliography
\end{document}
```
Each imported file generates its own .aux, .toc, etc., files. If a BibTeX database is used for the literature references in an imported document, then Bib-TeX must be run against the imported document, not the main document, to resolve the citations. Citations are local to each imported document. There can, of course, also be a bibliography for citations made in the main document, as shown in the example file above.

\provideenvironment This macro is like the \providecommand macro except that it applies to an environment instead of a command. It is required internally by the combine class.

\providelength These macros are used internally. They are \provide... versions of the \providecounter \newlength and \newcounter commands.

\zeroextracounters The class attempts to initialise the counters used by each imported document. For example, the figure, equation, etc., counters are zeroed for each document. The \zeroextracounters command can be redefined so that it includes the zeroing of any additional counters that might have been introduced in a package or defined by the author. For example, if two different imports both define a (new) counter called, say, mycounter, then redefine the command like:

```
\renewcommand{\zeroextracounters}{%
   \@ifundefined{c@mycounter}{}{\setcounter{mycounter}{0}}
}
```
\appendiargdef The (internal) command \appendiargdef{ $\langle macro\rangle$ }{ $\langle stuff\rangle$ } appends  $\langle stuff\rangle$ at the end of the current definition of  $\langle macro\rangle$ , where  $\langle macro\rangle$  is the name of a macro (including the backslash) which takes one argument. For example the following are two equivalent definitions of \mymacro:

```
\newcommand{\mymacro}[1]{#1 is a bagpiper}
\appendiargdef{\mymacro}{ and of course is tone deaf}
% or
\newcommand{\mymacro}[1]{#1 is a bagpiper and of course is tone deaf}
```
\emptyAtBeginDocument Some combinations of circumstances cause an infinite recursion at the start of

an imported document; in particular the combination of combine + graphicx + caption2 + pdflatex causes this. In this case the solution was to put \emptyAtBeginDocument immediately after the initial \begin{document}. It may also have worked if it had been added after each \begin{papers} or before each \import{}. An error message about being out of stack space may indicate recursion. Judicious use of \emptyAtBeginDocument may resolve the problem.

### 2.3 Imports in subdirectories

Authors may find it convenient to put the LaTeX source files for imported documents into subdirectories of the directory for the main document. Perhaps the easiest way to make this work is to set an environment variable so that LaTeX will look in the subdirectories of the current working directory for files it can't find.

I use a teTeX system and can only talk about that distribution. The relevant environment variable, at least for document files, is TEXINPUTS. An example setting for this is:

#### TEXINPUTS=.//:\${LOCALTEX}//:

The fragment .// tells LaTeX to look for files in the current directory, and recursively in its subdirectories. The fragment :\${LOCALTEX}// tells LaTeX to look for files in the place defined by the environment variable LOCALTEX, and recursively in its subdirectories. The final : tells LaTeX to look in the standard teTeX defined places.

# 3 The combinet package

The combinet (COMBINE Title) package, which should only be used in conjunction with the combine class, modifies the \maketitle command of all imported documents so that the imported document's title and/or author, if defined, are automatically added to the main document's ToC.

This is presented as a package rather than as part of the combine class as some unfortunate side effects may become apparent.

If a \coltoctitle or \coltocauthor command has been given immediately prior to the import, then these will be put into the main ToC instead of the \maketitle texts. The \erasetitling command can be used to disable any prior \coltoctitle, \coltocauthor and \published commands.

The package takes the following options.

- nomtitle. Disable the \maketitle title from being added to the main ToC.
- nomauthor. Disable the \maketitle author from being added to the main ToC.
- nothanks. By default, the contents of a \thanks command will be added to the main ToC. This option prevents that, but may have unfortunate side effects if any \title or \author command has any embedded commands within the text.
- pub. Put the text of an immediately prior \published command after the \maketitle typesetting, and add the text to the main ToC after any title or author. Remember that the combine class options nopubindoc and nopubindoc can be used to inhibit printing of \published information.
- pubtop. Put the text of an immediately prior \published command at the top of the \maketitle typesetting, and add the text to the main ToC after any title or author.

As noted above, embedded commands within a \title or \author may not transform well if they appear in the main ToC. In such cases you can use \coltoctitle or \coltocauthor for adding appropriate text to the main ToC, not forgetting to disable these after the import via \erasetitling.

# 4 The combnat package

The combine class and Patrick Daly's natbib package [Dal99] both redefine some of the same basic LaTeX macros, and naturally the redefinitions are incompatible<sup>2</sup> .

The combnat (COMBine NATbib) package hopefully resolves this problem. With the combine class you use combnat instead of natbib. That is, instead of:  $\text{usepackage}$ [ $\langle \mathit{natbib-options}$ ]{natbib}, simply do

 $\{\text{usepackage}[\langle \text{natbib-options}\rangle]\}$  (combnat)

in the preamble of the main document. The package automatically calls the natbib package with the given  $\langle nath\dot{b}-options \rangle$  and then redefines some of the natbib redefinitions to ensure combine/natbib compatibility.

For details on the  $\langle n \text{atbib-options} \rangle$  and the other facilities, read the natbib documentation [Dal99].

# 5 The combcite package

The combine class and Donald Aresneau's cite package [Ars03] both redefine some of the same basic LaTeX macros, and naturally the redefinitions are incompatible<sup>3</sup>

The combcite (COMBine CITE) package hopefully resolves this problem. With the combine class you use combcite instead of cite. That is, instead of:

 $\text{base}[(cite-options)]$  (cite), simply do

 $\text{v}$ usepackage $[\langle cite\text{-}options\rangle]$ {combcite}

in the preamble of the main document. The package automatically calls the cite package with the given  $\langle cite-options \rangle$  and then redefines some of the cite redefinitions to ensure combine/cite compatibility.

For details on the  $\langle cite-options\rangle$  and the other facilities, read the cite documentation [Ars03].

The combcite package requires the November 2003 version 4.01 of cite. This version covers the functions provided by the overcite package. More precisely

 $^{2}$ Discovered by Thomas Hertweck (Thomas.Hertweck@gpi.uni-karlsruhe.de) in June 2001.

<sup>3</sup>Discovered by Marcilio Alves (maralves@usp.br) in November 2003.

```
\usepackage[...]{overcite} is implemented as
\usepackage[superscript,...]{cite}
```
# 6 Caveats

LATEX was designed to typeset a single document, where the document has one and only one \documentclass command and one and only one document environment. The combine class attempts to handle a document that has multiple \documentclass commands and multiple document environments. In order to do this certain parts of the LATEX kernel code has had to be modified. Unfortunately, to make the usage of combine completely transparent to the user would require very major surgery, with a high probability that with my skills the patient would die; being able to remove a hangnail does not imply the ability to perform a heart transplant.

It is, of course, assumed that each imported document processes without error as an individual document.

Essentially, be prepared for the unexpected, usually indicated by a rash of LATEX error messages about undefined commands or about defining an already defined command. These are usually caused by incorrect grouping.

Commands, etc., defined in the main document are available to all imported documents. The papers environment forms a group. Commands defined within a group are local to the group and are not visible outside it. Another point is that LATEX will read the code for any given class or package only once. These facts have some consequences.

- The facilities provided by any package that is used by an imported file are only available within the first papers environment in which the package is called for. This is why it is recommended that all packages should be called for in the main document.
- Similarly for a class that is not the main class. For example, if the main class is article and some letters are to be imported, then they must all be in the same papers environment. If they are in multiple papers environments, then only the first of these will have access to commands like \address which are defined by the letter class (which is only read once and whose facilities are then local to the first of the papers).
- An imported document does not form a group (if it did, then only a single letter could be imported into an article class collection). If two imports in a single papers seperately use  $\langle new... \rangle$  commands with the same  $\langle name \rangle$ , then these  $\langle name \rangle$ s will be visible throughout the environment. LATEX will then normally report trying to define a pre-existing  $\langle name \rangle$ . The solution to this is either: (a) put the imports into different papers, or (b) enclose each import within a \begingroup . . . \endgroup pair.

Not all problems can be solved by the above methods. For example, consider the case again of importing letters into an article collection. If two letters both

define the same  $\langle name \rangle$ , then adding additional grouping will only change the 'defining a pre-existing  $\langle name \rangle'$  problem into the 'undefined  $\Diamond address'$  problem. A potential solution in this particular case would be to define all the letter class specific  $\langle name \rangle$ s in the main document.

Within a papers environment all \newcommand and \newenvironment commands are replaced by \providecommand and \provideenvironment respectively. This should stop LATEX from reporting the pre-existing  $\langle name \rangle$  error from these commands, but one and only one of the definitions will be available.  $\newcommand{\mbox{\wedge}1}$  \newlength and **\newcounter** commands are handled in the same manner. There is no equivalent for \newtheorem, but instead the \newtheorem command has been made local instead of global, so cunning use of grouping should be able to circumvent the problem of two seperate authors creating identically named theorems.

# 7 The combine class code

There are various difficulties to be overcome by the combine code, some seemingly inherent in TFX itself and others by the LATFX kernel code. These include, but are not limited to:

- TeX was not designed for processing multiple documents.
- There can only be one \documentclass command within a document.
- There are many LAT<sub>EX</sub> commands that can only be used in the preamble, and the preamble is closed by the (first) \begin{document}.
- There is a single global page number, which may be reset to one at any point in any document. If this occurs in an imported document then the page numbering for the main document is similarly reset.
- \labels are global in nature, and with multiple imported documents there are likely to be labels with the same name in two or more of these.
- Many of the kernel (and standard classes) commands use the page number; sometimes the use is buried at the end of a chain of macros.

A design goal for combine is that virtually any kind of document should be importable and should be processible without have to make any changes to it. To completely satisfy this would require a rewrite of much of the LATEX kernel, which is out of the question. Of necessity some changes have had to be made but these have been limited as far as possible. I think that a collection that consists of documents that are all of the same class should process without interruption.

When there are mixed classes, LAT<sub>EX</sub> reads in the code for each class. An example is importing a letter class document into an article class collection. If the same command is defined by  $\newcommand{\f{m}{\f{m}}$  and in two or more of these classes, then LATEX complains and I see no way of getting around this without rewriting all the classes and kernel to use \def instead of \newcommand. In any event, if this happens, try responding to the errors by hitting 'q' to put LAT<sub>EX</sub> into a batch mode. The typeset result may be useable.

To try and avoid name clashes, all the internal commands include the string c@l.

# 8 Preliminaries

Announce the name and version of the class, which requires  $\mathbb{E} \text{Tr} X 2_{\varepsilon}$  and the keyval package.

```
1 \langle *usc \rangle2 \NeedsTeXFormat{LaTeX2e}
                    3 \ProvidesClass{combine}[2003/11/09 v0.52 collection of documents]
                    4 \RequirePackage{keyval}
                    5
        \c@lclass \c@lclass stores the class name, which by default is article.
                    6 \newcommand{\c@lclass}{article}
       \c@l@tempa The next code chunk is based on code posted to the ctt newsgroup by Heiko
\c@l@getoptionname
                   Oberdiek (oberdiek@ruf.uni-freiburg.de) on 18 April 2000. The code, by
                   some miraculous means, sets up a keyed class option.
                   7 \define@key{COLCLASS}{colclass}[article]%
                    8 {\renewcommand{\c@lclass}{#1}
                   9 \ClassWarningNoLine{combine}
                   10 {Expect warnings like:\MessageBreak
                   11 \space\space LaTeX Warning: Unused global option(s):\MessageBreak
                   12 \space\space\space\space\space [colclass=#1] } }
                   13 \let\c@l@tempa\@empty
                   14 \def\c@l@getoptionname#1=#2\@nil{#1}
                   15 \@for\CurrentOption:=\@classoptionslist\do{%
                   16 \@ifundefined{%
                   17 KV@COLCLASS@\expandafter\c@l@getoptionname\CurrentOption=\@nil
                   18 }%
                   19 {% other options
                   20 }{%
                   21 \edef\c@l@tempa{\c@l@tempa,\CurrentOption,}%
                   22 }%
                   23 }%
                   24 \edef\c@l@tempa{%
                   25 \noexpand\setkeys{COLCLASS}{\c@l@tempa}%
                   26 }
                   27 \c@l@tempa
                   28
```
The following \if... commands are for implementing various options.

#### \ifc@lclasses

```
29 \newif\ifc@lclasses
30 \c@lclassesfalse
```
8 Preliminaries

### \ifc@lpackages

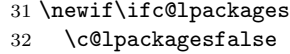

#### \ifc@llayouts

 \newif\ifc@llayouts \c@llayoutsfalse

#### \ifc@lfolios

 \newif\ifc@lfolios \c@lfoliosfalse

#### \ifc@lnotoc

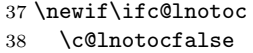

#### \ifc@lnolof

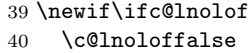

#### \ifc@lnolot

 \newif\ifc@lnolot \c@lnolotfalse

#### \ifc@lmaintoc

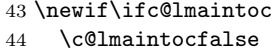

#### \ifc@lnodate

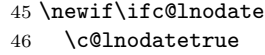

#### \ifc@lnoauthor

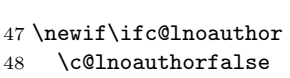

#### \ifc@lnotitle

 \newif\ifc@lnotitle \c@lnotitlefalse

#### \ifc@lnomaketitle

 \newif\ifc@lnomaketitle \c@lnomaketitlefalse

#### \ifc@lnopubindoc

- \newif\ifc@lnopubindoc
- \c@lnopubindocfalse

\ifc@lnopubintoc

```
55 \newif\ifc@lnopubintoc
56 \c@lnopubintocfalse
```
#### \ifc@lonebib

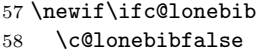

#### \ifc@lcombib

\newif\ifc@lcombib

\c@lcombibfalse

Now declare and process the options.

#### 

```
62 \DeclareOption{book}{\def\c@lclass{book}}
                  63 \DeclareOption{report}{\def\c@lclass{report}}
                  64 \DeclareOption{letter}{\def\c@lclass{letter}}
                  65 \DeclareOption{memoir}{\def\c@lclass{memoir}}
                  66 \DeclareOption{classes}{\c@lclassestrue}
                  67 \DeclareOption{packages}{\c@lpackagestrue}
                  68 \DeclareOption{layouts}{\c@llayoutstrue}
                  69 \DeclareOption{folios}{\c@lfoliostrue}
                  70 \DeclareOption{notoc}{\c@lnotoctrue}
                  71 \DeclareOption{nolof}{\c@lnoloftrue}
                  72 \DeclareOption{nolot}{\c@lnolottrue}
                  73 \DeclareOption{maintoc}{\c@lmaintoctrue}
                  74 \DeclareOption{date}{\c@lnodatefalse}
                  75 \DeclareOption{noauthor}{\c@lnoauthortrue}
                  76 \DeclareOption{notitle}{\c@lnotitletrue}
                  77 \DeclareOption{nomaketitle}{\c@lnomaketitletrue}
                  78 \DeclareOption{nopubindoc}{\c@lnopubindoctrue}
                  79 \DeclareOption{nopubintoc}{\c@lnopubintoctrue}
                  80 \DeclareOption{onebib}{\c@lonebibtrue}
                  81 \DeclareOption{combinedbib}{\c@lcombibtrue}
                  82 \DeclareOption*{\PassOptionsToClass{\CurrentOption}{\c@lclass}}
                  83 \ProcessOptions\relax
                  84 \ifc@lcombib
                  85 \c@lonebibtrue
                  86 \fi
                  87
                     At this point, load the actual class (as specified by \c@lclass).
                  88 \LoadClass{\c@lclass}
                  89\ifc@lhaschapter \ifc@lhaschapter is TRUE if the loaded class has chapters.
                  90 \newif\ifc@lhaschapter
                  91 \c@lhaschapterfalse
                  92 \@ifundefined{chapter}{}{\c@lhaschaptertrue}
```

```
93
```
\if@titlepage The letter class (and perhaps others) does not have a \maketitle command, and therefor neither has a titlepage option. In this case we need a new \if@titlepage for later use when dealing with \maketitle. A side effect of this implementation is that \maketitle is available for any main document class.

```
94 \@ifundefined{if@titlepage}{\newif\if@titlepage\@titlepagefalse}{}
```
\ifc@ltoctitle \ifc@ltoctitle Boolean hooks for testing if \coltoctitle, \coltocauthor and \published have been set.

```
\ifc@lpub
           95 \newif\ifc@ltoctitle
           96 \c@ltoctitlefalse
           97 \newif\ifc@ltocauthor
           98 \c@ltocauthorfalse
           99 \newif\ifc@lpub
          100 \c@lpubfalse
          101
```
colpage colpage is a counter for storing the (current) page number for the main document. c@lctr c@lctr is a counter for storing the current main document sectioning number. A \c@section section counter (\c@section) is provided when the class does not have sections.

```
102 \newcounter{colpage} \setcounter{colpage}{1}
103 \renewcommand{\thecolpage}{\arabic{colpage}}
104 \newcounter{c@lctr}
105 \@ifundefined{c@section}{\newcounter{section}}{}
106
```
\c@ltocfnum \c@lloffnum \c@llotfnum a limit of 16). These are output stream numbers for local ToC, LoF and LoT files. Allocating new streams for each imported file may cause T<sub>E</sub>X to run out of streams (there is

```
107 \newwrite\c@ltocfnum
108 \newwrite\c@lloffnum
109 \newwrite\c@llotfnum
110
```
# 9 Kernel modifications (and potential additions)

Much of the class code consists of new versions of LAT<sub>EX</sub> kernel commands. Redefinitions starting with \c@la... are for commands in the main document. Modifications starting \c@lb... are for commands within imported documents.

```
\provideenvironment
\c@lprovide@environment
        \c@lenvironment
               \c@lenva
               \c@lenvb
           \c@lthrowenv
```
To stop LATEX whining when multiple classes are read which happen to define commands (via \newcommand) or environments (via \newenvironment) that have the same names, we need to be able to make LATEX use \providecommand and \provideenvironment instead. Unfortunately the kernel does not provide a \provideenvironment command, so here is one based on the code in the makecmds package.

```
111 \def\provideenvironment{%
```
112 \@star@or@long\c@lprovide@environment}

```
113 \def\c@lprovide@environment#1{%
114 \@ifundefined{#1}{%
115 \expandafter\let\csname#1\endcsname\relax
116 \expandafter\let\csname end#1\endcsname\relax
117 \new@environment{#1}}{\c@lenvironment{#1}}
118 }
119 \def\c@lenvironment#1{%
120 \@testopt{\c@lenva#1}0}
121 \def\c@lenva#1[#2]{%
122 \@ifnextchar [{\c@lenvb#1[#2]}{\c@lthrowenv{#1}{[#2]}}}
123 \def\c@lenvb#1[#2][#3]{\c@lthrowenv{#1}{[#2][#3]}}
124 \def\c@lthrowenv#1#2#3#4{}
125
```
\@xnthm

\@othm

\c@lnamethm As pointed out by Hendri Hondrop<sup>4</sup> \newtheorem commands in imported docu-\@ynthm local instead of global. \c@lnamethm is a helper macro (removes the \global ments can interfere with each other. My solution to this is to make the command from the \@namedefs in the original code), and the others are modifications of the originals in ltthm.dtx (just removing any \global commands).

```
126 \@ifundefined{newtheorem}{}{%
              127 \newcommand{\c@lnamethm}[3]{%
              128 \@namedef{#1}{\@thm{#2}{#3}}%
              129 \@namedef{end#1}{\@endtheorem}}
              130 \def\@xnthm#1#2[#3]{%
              131 \expandafter\@ifdefinable\csname #1\endcsname
              132 {\@definecounter{#1}\@newctr{#1}[#3]%
              133 \expandafter\xdef\csname the#1\endcsname{%
              134 \expandafter\noexpand\csname the#3\endcsname \@thmcountersep
              135 \@thmcounter{#1}}%
              136 \c@lnamethm{#1}{#1}{#2}}}
              137 \def\@ynthm#1#2{%
              138 \expandafter\@ifdefinable\csname #1\endcsname
              139 {\@definecounter{#1}%
              140 \expandafter\xdef\csname the#1\endcsname{\@thmcounter{#1}}%
              141 \c@lnamethm{#1}{#1}{#2}}}
              142 \def\@othm#1[#2]#3{%
              143 \@ifundefined{c@#2}{\@nocounterr{#2}}%
              144 {\expandafter\@ifdefinable\csname #1\endcsname
              145 {\@namedef{the#1}{\@nameuse{the#2}}
              146 \c@lnamethm{#1}{#2}{#3}}}}
              147 }
              148
\providelength This is a \provide... version of \newlength (from ltlength.dtx).
              149 \providecommand{\providelength}[1]{%
              150 \ifx #1\undefined
```

```
151 \newlength{#1}
```

```
152 \fi
```
<sup>4</sup>Email from hendri@cs.utwente.nl on 16 May, 2000.

 9 Kernel modifications (and potential additions) } \providecounter This is a \provide... version of \newcounter (from ltcounts.dtx). \providecommand{\providecounter}[1]{% \expandafter\ifx \csname c@#1\endcsname \undefined {\@definecounter{#1}}% 157 \@ifnextchar[{\@newctr{#1}}{} \else \@ifnextchar[{\c@l@gobbleoptarg}{} \fi } \c@l@gobbleoptarg A macro that discards an optional argument (i.e., the tokens [optarg]). \def\c@l@gobbleoptarg[#1]{} \appendiargdef The code for this is copied from the abstract package, hence the use of @bs instead of c@l as a distinguishing substring. \providecommand{\appendiargdef}[2]{\begingroup \toks@\expandafter{#1{##1}#2}% \edef\@bsx{\endgroup \def\noexpand#1####1{\the\toks@}}% \@bsx} 

## 9.1 Document commands and environments

\c@lbdocumentclass The \documentclass in imported documents has to be changed so that commands including the @ sign are legal in the preamble. By default the declared options and class are discarded. When the classes option is used, any potential new class file must be read. \documentclass is originally defined in ltclass.dtx. \ifc@lclasses \newcommand\c@lbdocumentclass{% 172 \makeatletter  $\frac{172}{172}$  \makeatletter 173 \let\newcommand\providecommand %% added \let\newenvironment\provideenvironment %% added 175 %% \let\documentclass\@twoclasseserror %% \if@compatability\else\let\usepackage\RequirePackage\fi 177 \@fileswithoptions\@clsextension } \else \newcommand{\c@lbdocumentclass}[2][\@empty]{% 181 \makeatletter } \fi \c@lbusepackage The \usepackage command (from ltclass.dtx) in imported documents is normally disabled. This is the disabled version.

```
185 \ifc@lpackages\else
186 \newcommand{\c@lbusepackage}[2][\@empty]{}
187 \setminus fi188
```
### \c@lbLoadClass This is a copy of the \LoadClass from ltclass.dtx. I found it was needed if an imported document used a class that in its turn used **\LoadClass.**<sup>5</sup>

```
189 \newcommand{\c@lbLoadClass}{%
190 \ifx\@currext\@pkgextension
191 \@latex@error{\noexpand\LoadClass in package file}%
192 {You may only use \noexpand\LoadClass in a class file.}%
193 \fi
194 \@fileswithoptions\@clsextension}
195
```
The \document command (defined in ltfiles.dtx) has to be modified, both for the main document (to allow later preamble commands and to store the jobname of the main document), and similarly but not identically, for the imported documents (output here is to the **\@partaux** file instead of the **\@mainaux** file).

\c@ltextblock \c@ltextblock is a macro holding some code that is common to both \c@ladocument and \c@lbdocument.

```
196 \newcommand{\c@ltextblock}{%
```

```
197 \@colht\textheight
```
- \@colroom\textheight \vsize\textheight
- \columnwidth\textwidth

```
200 \@clubpenalty\clubpenalty
```

```
201 \if@twocolumn
```

```
202 \advance\columnwidth -\columnsep
```
- \divide\columnwidth\tw@ \hsize\columnwidth \@firstcolumntrue
- \fi

```
205 \hsize\columnwidth \linewidth\hsize
```

```
206 }
207
```

```
\c@ladocument
```

```
\c@lbdocument 208 \newcommand{\c@ladocument}{%
```

```
209 \endgroup
210 \let\mainjobname\jobname %% added
211 \def\c@lmainauxfile{\jobname.aux} %% added
212 \ifx\@unusedoptionlist\@empty\else
213 \@latex@warning@no@line{Unused global option(s):^^J%
214 \@spaces[\@unusedoptionlist]}%
215 \fi
216 \c@ltextblock %% a replacement
217 \begingroup\@floatplacement\@dblfloatplacement
218 \makeatletter\let\@writefile\@gobbletwo
```
Problem reported by Hans Fredrik Nordhaug hansfn@mi.uib.no on 2001/08/24.

```
219 \global \let \@multiplelabels \relax
220 \@input{\c@lmainauxfile}% %% changed
221 \endgroup
222 \if@filesw
223 \immediate\openout\@mainaux\c@lmainauxfile %% changed
224 \immediate\write\@mainaux{\relax}%
225 \fi
226 \process@table
227 \let\glb@currsize\@empty
228 \normalsize
229 \everypar{}%
230 \ifx\normalsfcodes\@empty
231 \ifnum\sfcode'\.=\@m
232 \let\normalsfcodes\frenchspacing
233 \else
234 \let\normalsfcodes\nonfrenchspacing
235 \fi
236 \fi
237 \@noskipsecfalse
```
\@outputpage Imported documents may change the page number, which can then mess up the numbering of later pages. The colpage counter is used to synchronize the main document page numbering after any import. To do this, it has to be incremented for each typeset page, so this is added to the output routine (described in ltoutput.dtx). This is done here in case any package in the main document has modified \@outputpage, as the showframe package does.

> Similarly, the \maketitle command is made to be \@clamaketitle in case some other package (e.g., titling) has modified \maketitle after the combine class has done its thing.

```
238 \g@addto@macro{\@outputpage}{\stepcounter{colpage}} %% added
```
\let\maketitle\c@lamaketitle %% added

\c@lthechap Store the initial forms of \thechapter or \thesection for later restoration after \c@lthesec a possible \appendix.

- \@ifundefined{c@chapter}% %% added
- {\@ifundefined{c@section}{}{\let\c@lthesec\thesection}}%
- {\let\c@lthechap\thechapter}
- \let \@refundefined \relax
- \let\AtBeginDocument\@firstofone
- \@begindocumenthook
- \ifdim\topskip<1sp\global\topskip 1sp\relax\fi
- \global\@maxdepth\maxdepth
- %% \global\let\@begindocumenthook\@undefined
- \ifx\@listfiles\@undefined
- \global\let\@filelist\relax
- \global\let\@addtofilelist\@gobble
- \fi
- %% \gdef\do##1{\global\let ##1\@notprerr}%

```
254 %% \@preamblecmds
```

```
255 \global\let \@nodocument \relax
```

```
256 \global\let\do\noexpand
```

```
257 \ignorespaces}
```
For an imported document the layouts option is implemented in the \document command. The article, report and letter classes all start of with the plain page style, which is specified within the class file. When mixed classes of imported documents are used the page style definitions can get overwritten by the extra class(es). So, the revised \document command resets the plain page style to the combine class definition and sets the initial page style to be plain.

```
259 \newcommand{\c@lbdocument}{%
260 %% \endgroup
261 %% \ifx\@unusedoptionlist\@empty\else
262 %% \@latex@warning@no@line{Unused global option(s):^^J%
263 %% \@spaces[\@unusedoptionlist]}%
264 %% \fi
265 \ifc@llayouts %% layouts option
266 \c@ltextblock
267 \fi
268 \begingroup\@floatplacement\@dblfloatplacement
269 \makeatletter \let\@writefile\@gobbletwo
270 %% \global \let \@multiplelabels \relax
271 \@input{\c@lauxfile}%
272 \endgroup
273 \if@filesw
274 \immediate\openout\@partaux\c@lauxfile
275 \immediate\write\@partaux{\relax}%
276 \fi
277 \process@table
278 \let\glb@currsize\@empty
279 \normalsize
280 \everypar{}%
281 \@noskipsecfalse
282 %% \let \@refundefined \relax
283 \let\AtBeginDocument\@firstofone
284 \@begindocumenthook
285 \ifdim\topskip<1sp\global\topskip 1sp\relax\fi
286 \global\@maxdepth\maxdepth
287 %% \global\let\@begindocumenthook\@undefined
288 \ifx\@listfiles\@undefined
289 \global\let\@filelist\relax
290 \global\let\@addtofilelist\@gobble
291 \fi
292 %% \gdef\do##1{\global\let ##1\@notprerr}%
293 %% \@preamblecmds
294 \global\let \@nodocument \relax
295 \global\let\do\noexpand
296 \let\ps@plain\c@lbps@plain %% set pagestyle
```
Setting \pagestyle here kills the use of any other style (e.g., a fancy style) in the  $\text{imports}^6.$ 

```
297 %% \pagestyle{plain}
                  298 \ifc@lfolios %% folios option initialises page number
                  299 \setcounter{page}{1}
                  300 \, \text{Vfi}301 \ifc@lhaschapter %% set chapter/section number
                  302 \setcounter{c@lctr}{\value{chapter}}
                  303 \setcounter{chapter}{0}
                  304 \else
                  305 \setcounter{c@lctr}{\value{section}}
                  306 \setcounter{section}{0}
                  307 \fi
                  308 \c@lresetcounters %% added
                  309 \makeatother %% added
                  310 \ignorespaces}
                  311
\c@lresetcounters This sets various counters to zero, and is called at the beginning of an imported
                   document.
                  312 \newcommand{\c@lresetcounters}{%
                  313 \@ifundefined{c@figure}{}{\setcounter{figure}{0}}
                  314 \@ifundefined{c@table}{}{\setcounter{table}{0}}
                  315 \@ifundefined{c@equation}{}{\setcounter{equation}{0}}
                  316 \@ifundefined{c@footnote}{}{\setcounter{footnote}{0}}
                  317 \@ifundefined{c@chapter}%
                  318 {\@ifundefined{c@section}{}{\renewcommand{\thesection}{\c@lthesec}}}%
                  319 {\renewcommand{\thechapter}{\c@lthechap}}
                  320 \zeroextracounters
                  321 }
\zeroextracounters This is a user-level macro that can be renewed to reset addtional counters to zero
                   at the beginning of an imported document.
                  322 \newcommand{\zeroextracounters}{}
                  323
                      The \enddocument command (defined in ltmiscen.dtx) has to be modified
                   for both the main and imported documents. The modifications are minor, mainly
                   concerned with handling the proper files.
      \c@lenddoca \c@lenddoca holds some code that is common to both \c@laenddocument and
                   \c@lbenddocument.
                  324 \newcommand{\c@lenddoca}{%
                  325 \@dofilelist
                  326 \ifdim \font@submax >\fontsubfuzz\relax
                  327 \@font@warning{Size substitutions with differences\MessageBreak
                  328 up to \font@submax\space have occured.\@gobbletwo}%
```
Problem discovered by Rumen Bogdanovski (rgb@libra.astro.bas.bg) on 2001/04/03.

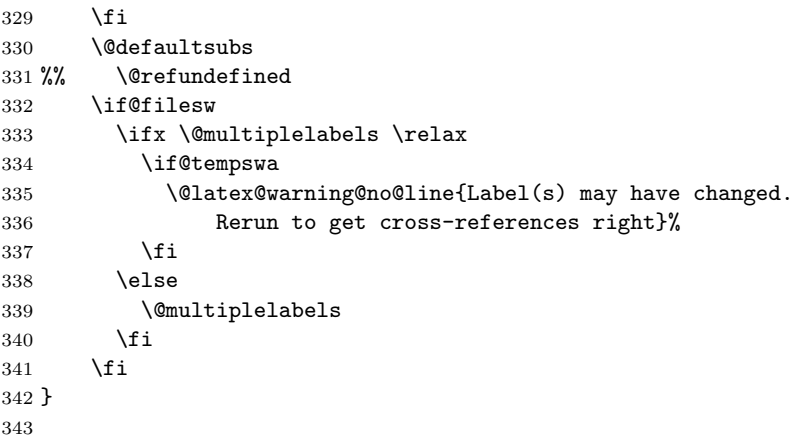

### \c@laenddocument

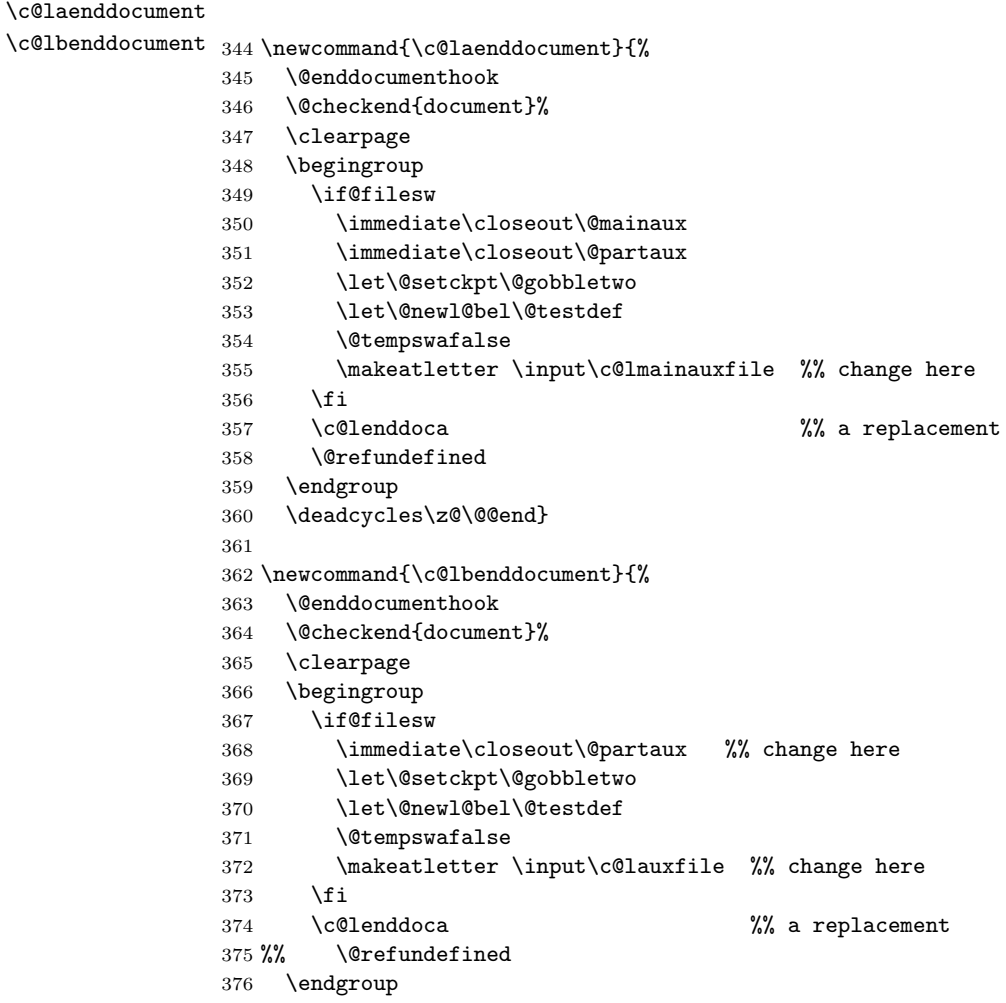

```
377 \deadcycles\z@ %%\@@end %% \@@end will close *all* files
378 \c@lclosetocs %% close local files
```
Reset sectional and page numbering. Also reset stuff to take account of the possibily that \appendix was called.

```
379 \ifc@lhaschapter %% reset chap/sec and page numbering
380 \setcounter{chapter}{\value{c@lctr}}
381 \gdef\thechapter{\c@lthechap}
382 \gdef\@chapapp{\chaptername}
383 \else
384 \setcounter{section}{\value{c@lctr}}
385 \gdef\thesection{\c@lthesec}
386 \fi
387 \setcounter{page}{\value{colpage}}
388 \pagestyle{\c@lastyle}
389 \erasetitling %% no \coltoc... or \published commands defined
390 %% \let\@auxout\@mainaux
391 \gdef\jobname{\mainjobname} %% swap back to main document file name
392 \endinput %% ignore any text after \end{document}
393 }
394
```
### 9.2 Titling commands

Changes to \maketitle and friends are defined here.

```
\maintitlefont
 \postmaintitle
\mainauthorfont
\postmainauthor
  \maindatefont 395 \newcommand{\maintitlefont}{\begin{center}\LARGE}
  \postmaindate 396 \newcommand{\postmaintitle}{\par\end{center}\vskip 0.5em}
                 To provide some flexibilty in the titling style of the main document, user level
                 commands are provided that can be changed to reconfigure the appearance re-
                 sulting from \maketitle. These are defined initially to approximately mimic the
                 normal LAT<sub>EX</sub> style.
                397 \newcommand{\mainauthorfont}{\begin{center}
                398 \large \lineskip .5em%
                399 \begin{tabular}[t]{c}}
                400 \newcommand{\postmainauthor}{\end{tabular}\par\end{center}}
                401 \newcommand{\maindatefont}{\begin{center}\large}
                402 \newcommand{\postmaindate}{\par\end{center}}
                403
\c@lamaketitle The \maketitle command (defined by each class) must not incapacitate several
                 commands that it normally does (e.g., \thanks, \maketitle, \title, \author,
                 \date, and \and). The following is a modification of \maketitle as in the article,
                 report, and book classes.
                404 \if@titlepage
```

```
405 \newcommand{\c@lamaketitle}{\begin{titlepage}%
```

```
406 \let\footnotesize\small
```
- 407 \let\footnoterule\relax
- 408 \let \footnote \thanks

```
409 \null\vfil
410 \vskip 60\p@
411 {\maintitlefont \@title \postmaintitle}
412 {\mainauthorfont \@author \postmainauthor}
413 {\maindatefont \@date \postmaindate}
414 \par
415 \@thanks
416 \vfil\null
417 \end{titlepage}%
418 \setcounter{footnote}{0}%
419 \c@lmtitlempty %% change here
420 } % end titlepage defs
421 \else
422 \newcommand{\c@lamaketitle}{\par
423 \begingroup
424 \c@lmtitle %% change here
425 \endgroup
426 \setcounter{footnote}{0}%
427 \c@lmtitlempty \% change here
428 } % end non-titlepage
429
```
I use \def\@maketitle to account for the cases where the main class does not have titling commands, and to ensure an existing **\@maketitle** gets overridden.

```
430
431 \def\@maketitle{%
432 \newpage
433 \null
434 \vskip 2em%
435 {\maintitlefont \@title \postmaintitle}
436 {\mainauthorfont \@author \postmainauthor}
437 {\maindatefont \@date \postmaindate}
438 \par
439 \vskip 1.5em}
440 \setminus fi % end mod A of titling
441
```
\c@lmtitle This macro contains much of the code that is common between \c@l@maketitle and \c@lbmaketitle.

```
442 \newcommand{\c@lmtitle}{%
443 \renewcommand\thefootnote{\@fnsymbol\c@footnote}%
444 \def\@makefnmark{\rlap{\@textsuperscript{\normalfont\@thefnmark}}}%
445 \long\def\@makefntext##1{\parindent 1em\noindent
446 \hb@xt@1.8em{%
447 \hss\@textsuperscript{\normalfont\@thefnmark}}##1}%
448 \if@twocolumn
449 \ifnum \col@number=\@ne
450 \@maketitle
451 \else
```
28 9 Kernel modifications (and potential additions)

```
453 \fi
454 \else
455 \newpage
456 \global\@topnum\z@
457 \@maketitle
458 \fi
459 \thispagestyle{plain}\@thanks
460 }
461
```
The modification for imported documents is simpler as there seems no point in allowing for a titlepage option. Also, don't start a new page for the title and use a local typesetting style.

```
462 \newcommand{\c@lbmaketitle}{\par
463 \begingroup
464 \let\newpage\relax
465 \let\@maketitle\c@lb@maketitle
466 \c@lmtitle
467 \endgroup
468 \setcounter{footnote}{0}%
469 \c@lmtitlempty
470 }
471
```
\c@lmtitlempty A helper macro to save some macro space. It empties elements of \maketitle.

- \newcommand{\c@lmtitlempty}{%
- \global\let\@thanks\@empty
- \global\let\@author\@empty
- \global\let\@date\@empty
- \global\let\@title\@empty
- }

\importtitlefont The fonts and layouts for use within \maketitle in imported documents.

```
\postimporttitle 478 \newcommand{\importtitlefont}{\begin{center}\LARGE\bfseries}
\importauthorfont 479\newcommand{\postimporttitle}{\par\end{center}}
\postimportauthor 480\newcommand{\importauthorfont}{\begin{center}
 \importdatefont 481
 \verb+\postimport date + 482+\large\itshape \lineskip .5em%
                       \begin{tabular}[t]{c}}
                  483 \newcommand{\postimportauthor}{\end{tabular}\par\end{center}}
                  484 \newcommand{\importdatefont}{\begin{center}\large}
                  485 \newcommand{\postimportdate}{\par\end{center}}
                  486
```
\c@lb@maketitle This typesets the title in an imported document. It also includes the code for implementing the nodate, notitle and noauthor options. The vertical spacing is reduced slightly from normal. The title and author texts are set with \importtitlefont and \importauthorfont respectiveley. The date is set with \importdatefont.

\newcommand{\c@lb@maketitle}{%

```
488 %% \newpage
489 \begingroup
490 \let\footnote\thanks
491 \null
492 \vskip 2em%
493 \ifc@lnotitle\else
494 {\importtitlefont \@title \postimporttitle}
495 \fi
496 \ifc@lnoauthor\else
497 {\importauthorfont \@author \postimportauthor}
498 \fi
499 \ifc@lnodate\else
500 {\importdatefont \@date \postimportdate}%
501 \fi
502 \par
503 \endgroup
504 }
505
```
### 9.3 Cross referencing

This section deals with \tableofcontents and friends, together with labeling, referencing and citations.

\c@lbstarttoc The \@starttoc command (from ltsect.dtx) has to be modified for imported documents so that a local ToC (LoF, LoT) file is used instead of the one for the main document. I use a file identifier of  $c@1#1$ fnum instead of the normal  $tf@#1$ .

```
506 \newcommand{\c@lb@starttoc}[1]{%
507 \begingroup
508 \makeatletter
509 \def\tocfname{\jobname.#1}
510 \@input{\tocfname}%
511 \if@filesw
```
The following tests are to check if we can use a predefined output stream or have to allocate a new one (e.g., if a new list of floats hase been defined).

```
512 \def\c@ltempa{#1} \def\c@ltempb{toc}
513 \ifx \c@ltempa \c@ltempb
514 \immediate\openout\c@ltocfnum \tocfname\relax
515 \else
516 \def\c@ltempb{lof}
517 \ifx \c@tempa \c@ltempb
518 \immediate\openout\c@lloffnum \tocfname\relax
519 \else
520 \def\c@ltempb{lot}
521 \ifx \c@tempa \c@ltempb
522 \immediate\openout\c@llotfnum \tocfname\relax
523 \else
524 \expandafter\newwrite\csname c@l#1fnum\endcsname
```

```
525 \immediate\openout\csname c@l#1fnum\endcsname \tocfname\relax
                    526 \fi
                    527 \fi
                    528 \setminusfi
                    529 \fi
                    530 \@nobreakfalse
                    531 \endgroup}
                    532
     \c@lbwritefile To go along with local ToC files, \@writefile (in ltmiscen.dtx) has to be mod-
                     ified to match. We also check if a local file exists before writing to it.
                    533 \newcommand{\c@lb@writefile}[2]{%
                    534 \def\tocfname{\jobname.#1}
                    535 \IfFileExists{\tocfname}
                    536 {\@temptokena{#2}%
                    537 \immediate\write\csname c@l#1fnum\endcsname{\the\@temptokena}}
                    538 {}
                    539 }
                    540
      \c@lclosetocs At the end of each imported document, any local ToC, etc., files must be closed.
                    541 \newcommand{\c@lclosetocs}{%
                    542 \immediate\closeout\c@ltocfnum
                    543 \immediate\closeout\c@lloffnum
                    544 \immediate\closeout\c@llotfnum
                    545 }
                    546
      \c@ltocgobble A macro containing some common code for \...addtocontents commands.
                    547 \newcommand{\c@ltocgobble}{%
                    548 \let\label\@gobble \let\index\@gobble \let\glossary\@gobble}
                    549
 \c@laaddtocontents
It turns out to be useful to have versions of ToC addition commands that go
\c@laaddcontentsline
towards the main document.
                    550 \newcommand{\c@laaddtocontents}[2]{%
                    551 \protected@write\@mainaux
                    552 {\c@ltocgobble}%
                    553 {\string\@writefile{#1}{#2}}
                    554 }
                    555 \newcommand{\c@laaddcontentsline}[3]{%
                    556 \c@laaddtocontents{#1}{\protect\contentsline{#2}{#3}{\thecolpage}}
                    557 }
                    558
 \c@lbaddtocontents To implement the maintoc option, we need a modification of \addtocontents (in
                     ltsect.dtx) so that it will write to both the local and the main .aux files.
                    559 \ifc@lmaintoc
                    560 \newcommand{\c@lbaddtocontents}[2]{%
```

```
561 \protected@write\@auxout
562 {\c@ltocgobble}%
563 {\string\@writefile{#1}{#2}}
564 \ifx\@mainaux\@auxout\else %% prevent writing twice to mainaux
565 \protected@write\@mainaux
566 {\c@ltocgobble}%
567 {\string\@writefile{#1}{\protect\begin{tocindent}{\toctocindent}}}
568 \protected@write\@mainaux
569 {\c@ltocgobble}%
570 {\string\@writefile{#1}{#2}}
571 \protected@write\@mainaux
572 {\c@ltocgobble}%
573 {\string\@writefile{#1}{\protect\end{tocindent}}}
574 \fi
575 }
576 \fi
577
```
\c@lblabel To get the 'correct' page number for labels in an imported document, we have to \c@lb@setref use the global and not the local page number.

```
578 \newcommand{\c@lblabel}[1]{\@bsphack
579 \protected@write\@auxout{}%
580 {\string\newlabel{#1}{{\@currentlabel}{\thecolpage}}}%
581 \@esphack}
582 \newcommand{\c@lb@setref}[3]{%
583 \ifx#1\relax
584 \protect\G@refundefinedtrue
585 \nfss@text{\reset@font\bfseries ??}%
586 \@latex@warning{Reference '#3' on page \thecolpage \space
587 undefined}%
588 \else
589 \expandafter#2#1\null
590 \fi}
591
```
\c@lbnewlabel For local labels and cross-references in an imported document, special versions of \c@lbref \newlabel, \ref and \pageref (in ltxref.dtx) are needed. I use \jobname to \c@lpagebref distinguish identical labels in different imported files. \newcommand{\c@lbnewlabel}{\@newl@bel{R?\jobname?}} \newcommand{\c@lbref}[1]{\expandafter\@setref\csname R?\jobname?@#1\endcsname

```
594 \@firstoftwo{#1}}
595 \newcommand{\c@lbpageref}[1]{\expandafter\@setref\csname R?\jobname?@#1\endcsname
596 \\@secondoftwo{#1}}
597
```
\c@lwritemainbib For citatations we may be writing to either the main bibliography or to a lo-\c@lwritelocalbib cal bibliography. For local bibliographies I use the \jobname as a distinguishing characteristic.

\newcommand{\c@lwritemainbib}{%

```
599 \if@filesw\immediate\write\@mainaux{\string\citation{\@citeb}}\fi
            600 \@ifundefined{b@\@citeb}{\mbox{\reset@font\bfseries ?}%
            601 \G@refundefinedtrue
            602 \@latex@warning
            603 {Citation '\@citeb' on page \thecolpage \space undefined}}%
            604 {\hbox{\csname b@\@citeb\endcsname}}}
            605 \newcommand{\c@lwritelocalbib}{%
            606 \if@filesw\immediate\write\@auxout{\string\citation{\@citeb}}\fi
            607 \@ifundefined{B?\jobname?@\@citeb}{\mbox{\reset@font\bfseries ?}%
            608 \G@refundefinedtrue
            609 \@latex@warning
            610 {Citation '\@citeb' on page \thecolpage \space undefined}}%
            611 {\hbox{\csname B?\jobname?@\@citeb\endcsname}}}
            612
\c@lanocite Slight mod to the kernel \nocite macro.
            613 \newcommand{\c@lanocite}[1]{\@bsphack
            614 \@for\@citeb:=#1\do{%
            615 \edef\@citeb{\expandafter\@firstofone\@citeb}%
            616 \if@filesw\immediate\write\@mainaux{\string\citation{\@citeb}}\fi
            617 \@ifundefined{b@\@citeb}{\G@refundefinedtrue
            618 \@latex@warning{Citation '\@citeb' undefined}}{}}%
            619 \@esphack}
            620 \let\nocite\c@lanocite
            621
\c@lbnocite Need another version of \nocite for imports.
            622 \newcommand{\c@lbnocite}[1]{\@bsphack
            623 \@for\@citeb:=#1\do{%
            624 \edef\@citeb{\expandafter\@firstofone\@citeb}%
            625 \if@filesw\immediate\write\@auxout{\string\citation{\@citeb}}\fi
            626 \@ifundefined{B?\jobname?@\@citeb}{\G@refundefinedtrue
            627 \@latex@warning{Citation '\@citeb' undefined}}{}}%
            628 \@esphack}
            629
\c@lb@citex For local citations in an imported document, special versions of \@citex and
\c@lbbibcite
\bibcite (in ltbibl.dtx) are needed. I use the \jobname as a means of distin-
             guishing between identical citation labels in different imported files.
            630 \def\c@lb@citex[#1]#2{%
            631 \ifc@lcombib
```
\c@lanocite{#2}%

\let\@citea\@empty

\ifc@lcombib

\@cite{\@for\@citeb:=#2\do

\c@lwritelocalbib

{\@citea\def\@citea{,\penalty\@m\ }%

\edef\@citeb{\expandafter\@firstofone\@citeb\@empty}%

\fi

```
640 \else
641 \ifc@lonebib
642 \c@lwritemainbib
643 \else
644 \c@lwritelocalbib
645 \fi
646 \fi}}{#1}}
647
648 \ifc@lonebib
649 \newcommand{\c@lbbibcite}{\@newl@bel b}
650 \ifc@lcombib
651 \renewcommand{\c@lbbibcite}{\@newl@bel{B?\jobname?}}
652 \fi
653 \else
654 \newcommand{\c@lbbibcite}{\@newl@bel{B?\jobname?}}
655 \fi
656
```
### 9.4 Page styles and numbering

Alternative definitions for the plain pagestyle.

 \fi 

\c@laps@plain \c@lbps@plain

```
\c@lapagestyle
I want to be able to restore the main document pagestyle after an import. The
        \c@lastyle
current main pagestyle is kept in \c@lastyle which is defined by \c@lapagestyle
    \c@lbpagestyle
(original in ltpage.dtx).
                   657 \newcommand{\c@lapagestyle}[1]{%
                   658 \gdef\c@lastyle{#1}
                   659 \@ifundefined{ps@#1}{}{\@nameuse{ps@#1}}
                   660 }
                    \c@lbpagestyle is the same as the kernel \pagestyle, except for some reason
                    LATEX complains that the original command \undefinedpagestyle is undefined!
                   661 \newcommand{\c@lbpagestyle}[1]{%
                   662 \@ifundefined{ps@#1}{}{\@nameuse{ps@#1}}
                   663 }
                   664
\c@lbpagenumbering Need to do something about changing the page numbering in imported documents,
                    as it can have an unfortunate impact on later numbering. The original command
                    is in ltpageno.dtx. Disable changing the style of the page number unless the
                    folios option is in effect.
                   665 \ifc@lfolios
                   666 \newcommand{\c@lbpagenumbering}[1]{%
                   667 \global\c@page \@ne \gdef\thepage{\csname @#1\endcsname
                   668 \c@page}}
                   669 \else
                   670 \newcommand{\c@lbpagenumbering}[1]{}
```

```
673 \if@twoside
674 \newcommand{\c@laps@plain}{%
675 \let\@mkboth\@gobbletwo
676 \let\@oddhead\@empty \let\@evenhead\@empty
677 \def\@oddfoot{\reset@font\hfil\thepage}%
678 \def\@evenfoot{\reset@font\thepage\hfil}%
679 }
680 \ifc@lfolios
681 \newcommand{\c@lbps@plain}{%
682 \let\@mkboth\@gobbletwo
683 \let\@oddhead\@empty \let\@evenhead\@empty
684 \def\@oddfoot{\reset@font(\thepage)\hfil\thecolpage}%
685 \def\@evenfoot{\reset@font\thecolpage\hfil(\thepage)}%
686 }
687 \else
688 \newcommand{\c@lbps@plain}{%
689 \let\@mkboth\@gobbletwo
690 \let\@oddhead\@empty \let\@evenhead\@empty
691 \def\@oddfoot{\reset@font\hfil\thecolpage}%
692 \def\@evenfoot{\reset@font\thecolpage\hfil}%
693 }
694 \fi
695 \else
696 \newcommand{\c@laps@plain}{%
697 \let\@mkboth\@gobbletwo
698 \let\@oddhead\@empty \let\@evenhead\@empty
699 \def\@oddfoot{\reset@font\hfil\thepage}%
700 \let\@evenfoot\@oddfoot
701 }
702 \ifc@lfolios
703 \newcommand{\c@lbps@plain}{%
704 \let\@mkboth\@gobbletwo
705 \let\@oddhead\@empty \let\@evenhead\@empty
706 \def\@oddfoot{\reset@font(\thepage)\hfil\thecolpage}%
707 \let\@evenfoot\@oddfoot
708 }
709 \else
710 \newcommand{\c@lbps@plain}{%
711 \let\@mkboth\@gobbletwo
712 \let\@oddhead\@empty \let\@evenhead\@empty
713 \def\@oddfoot{\reset@font\hfil\thecolpage}%
714 \let\@evenfoot\@oddfoot
715 }
716 \fi
717 \fi
718
```
### 10 New class commands

That completes the preliminaries. We can now move on and define the new commands and environment implemented by the combine class.

```
\ps@combine A new pagestyle. Like plain but the page numbers are put at a bottom corner
             instead of being centered. It also changes the the plain style to match.
```

```
719 \if@twoside
720 \newcommand{\ps@combine}{%
721 \let\@mkboth\@gobbletwo
722 \let\@oddhead\@empty \let\@evenhead\@empty
723 \def\@oddfoot{\reset@font\hfil\thepage}%
724 \def\@evenfoot{\reset@font\thepage\hfil}%
725 \let\ps@plain\c@laps@plain
726 }
727 \else
728 \newcommand{\ps@combine}{%
729 \let\@mkboth\@gobbletwo
730 \let\@oddhead\@empty \let\@evenhead\@empty
731 \def\@oddfoot{\reset@font\hfil\thepage}%
732 \let\@evenfoot\@oddfoot
733 \let\ps@plain\c@laps@plain
734 }
735 \fi
736
```
\import \import{ $\{ \text{left} \}$  attempts to find and input the file  $\{ \text{right} \}$ .tex. It is very loosely based on \include. It also adds the \coltoctitle, etc., to the ToC in a useful order<sup>7</sup>.

```
737 \newcommand{\import}[1]{%
738 \ifc@ltoctitle
739 \addtocontents{toc}{\protect\contentsline{coltoctitle}%
740 {\protect\numberline{}\savec@ltoctitle}{\thecolpage}}
741 \c@ltoctitlefalse
742 \fi
743 \ifc@ltocauthor
744 \addcontentsline{toc}{coltocauthor}{\protect\numberline{}\savec@ltocauthor}
745 \c@ltocauthorfalse
746 \fi
747 \ifc@lpub
748 \addcontentsline{toc}{published}{\protect\numberline{}\savec@lpublished}
749 \qquad \verb|\c@lpublic|750 \fi
751 \gdef\jobname{#1}
752 \expandafter\let\csname B?\jobname?@*\endcsname\@empty
753 \gdef\c@lauxfile{#1.aux}
754 \@tempswatrue
```
This need pointed out by Stefan Becuwe (Stefan.Becuwe@ua.ac.be) by Email on 2001/07/09.

```
755 \let\@auxout\@partaux
              756 \@input@{#1.tex}%
              757 %% \@writeckpt{#1}%
              758 \let\@auxout\@mainaux
              759 }
              760
\bodytitlemark \bodytitle [\short] \{ \, long \} is for putting a sectional title into the main docu-
    \bodytitle
ment for the following imported document. It is like a \section (or \chapter)
              command and has its own numbering scheme.
              761 \newcommand*\bodytitlemark[1]{}
              762 \newcounter{bodytitle}
              763 \renewcommand{\thebodytitle}{\@arabic\c@bodytitle}
              764 \ifc@lhaschapter
              765 \newcommand{\bodytitle}{\@startsection{bodytitle}{0}{\z@}%
              766 {-3.5ex \@plus -1ex \@minus -.2ex}%
              767 {2.3ex \@plus.2ex}%
              768 {\normalfont\Huge\bfseries}}
              769 \else
              770 \newcommand{\bodytitle}{\@startsection{bodytitle}{1}{\z@}%
              771 {-3.5ex \@plus -1ex \@minus -.2ex}%
              772 {2.3ex} \qquad \qquad {2.3ex} \%773 {\normalfont\Large\bfseries}}
              774 \fi
              775
\c@ll@chapseci
These are two helper macros that contain common code used for some of the ToC
\c@ll@chapsecii
typesetting commands that will be defined. Essentially they hold the first and
              second quarter of the code for ToC typesetting of chapters and sections.
              776 \newcommand{\c@ll@chapseci}{%
              777 % \setlength\@tempdima{1.5em}%
              778 \setlength\@tempdima{0em}%
              779 \begingroup
              780 \parindent \z@ \rightskip \@pnumwidth
              781 \parfillskip -\@pnumwidth
              782 \leavevmode
              783 }
              784 \newcommand{\c@ll@chapsecii}[2]{%
              785 \advance\leftskip\@tempdima
              786 \hskip -\leftskip
              787 #1\nobreak\hfil \nobreak\hb@xt@\@pnumwidth{\hss #2}\par
              788 }
              789
  \l@bodytitle \l@bodytitle typesets the ToC entry for \bodytitle.
              790 \ifc@lhaschapter
              791 \newcommand*\l@bodytitle[2]{% % as per chapter
              792 \ifnum \c@tocdepth >\m@ne
              793 \addpenalty{-\@highpenalty}%
```
```
794 \addvspace{1.0em \@plus\p@}%
                795 \c@ll@chapseci
                796 \bfseries %% bold ToC entry
                797 \c@ll@chapsecii{#1}{#2}
                798 \penalty\@highpenalty
                799 \endgroup
                800 \fi}
                801 \else
                802 \newcommand*\l@bodytitle[2]{% % as per section
                803 \ifnum \c@tocdepth >\z@
                804 \addpenalty\@secpenalty
                805 \addvspace{1.0em \@plus\p@}%
                806 \c@ll@chapseci
                807 \bfseries \frac{1}{8} bold ToC entry
                808 \c@ll@chapsecii{#1}{#2}
                809 \endgroup
                810 \fi}
                811 \fi
                812
\toctitleindent
These lengths control the indentations of the imported title, author, published,
\tocauthorindent
and sectional headings in the main ToC.
  \tocpubindent 813 \newlength{\toctitleindent}\setlength{\toctitleindent}{0pt}
  \toctocindent 814 \newlength{\tocauthorindent}\setlength{\tocauthorindent}{1.5em}
                815 \newlength{\tocpubindent}\setlength{\tocpubindent}{1.5em}
                816 \newlength{\toctocindent}\setlength{\toctocindent}{1.5em}
                817
      tocindent The tocindent environment is used to set the various main ToC indents.
                818 \newenvironment{tocindent}[1]{%
                819 \hangindent #1 \hangafter -100\relax}{}
                820
  \toctitlefont
These macros define the fonts to be used for typesetting the title, author and
 \tocauthorfont
publication entries in the main ToC.
    \tocpubfont 821 \newcommand{\toctitlefont}{\bfseries}
                822 \newcommand{\tocauthorfont}{\itshape}
                823 \newcommand{\tocpubfont}{\normalfont}
                824
   \coltoctitle \coltoctitle{\{title\} adds \{title\} to the ToC for the following imported docu-
 \l@coltoctitle
ment. The ToC entry is typeset by \l@coltoctitle.
                825 \newcommand*{\coltoctitle}[1]{%
                826 \c@ltoctitletrue%
                827 \gdef\savec@ltoctitle{#1}
                828 }
                829
```
We want to arrange it so that if the title is near the bottom of a page in the ToC, have the pagebreak before rather than after the title.

```
830 \ifc@lhaschapter
              831 \newcommand*\l@coltoctitle[2]{% % as per chapter
              832 \ifnum \c@tocdepth >\m@ne
              833 \addpenalty{-\@highpenalty}% encourage page break
              834 \addvspace{1.0em \@plus\p@}%
              835 \c@ll@chapseci
              836 \setlength{\@tempdima}{\toctitleindent}% eliminate any spaces here
              837 \toctitlefont \% bold ToC entry
              838 \c@ll@chapsecii{#1}{#2}
              839 \penalty\@highpenalty % discourage page break
              840 \endgroup
              841 \fi}
              842 \else
              843 \newcommand*\l@coltoctitle[2]{% % as per section
              844 \ifnum \c@tocdepth >\z@
              845 \addpenalty\@secpenalty
              846 \addvspace{1.0em \@plus\p@}%
              847 \c@ll@chapseci
              848 \setlength{\@tempdima}{\toctitleindent}% eliminate any spaces here
              849 \toctitlefont \frac{9}{10} bold ToC entry
              850 \c@ll@chapsecii{#1}{#2}
              851 \penalty\@highpenalty % discourage page break
              852 \endgroup
              853 \fi}
              854 \fi
              855
 \coltocauthor \coltocauthor{\langle \text{authors} \rangle} adds \langle \text{authors} \rangle to the ToC for the following imported
\l@coltocauthor document. The ToC entry is typeset by \l@coltocauthor. Note that a page
               number is not printed.
              856 \newcommand*{\coltocauthor}[1]{%
              857 \c@ltocauthortrue%
              858 \gdef\savec@ltocauthor{#1}
              859 }
              860
               As it is unlikely that the author will be in the ToC without the title, don't en-
               courage a page break beforehand.
              861 \ifc@lhaschapter
              862 \newcommand*\l@coltocauthor[2]{% % similar to chapter
              863 \ifnum \c@tocdepth >\m@ne
              864 \c@ll@chapseci
              865 \setlength{\@tempdima}{\tocauthorindent}% eliminate any spaces here
              866 \tocauthorfont \frac{1}{10} \tocauthorfont
              867 \c@ll@chapsecii{#1}{}
              868 \penalty\@highpenalty % discourage page break
              869 \endgroup
              870 \fi}
              871 \else
              872 \newcommand*\l@coltocauthor[2]{% % similar to section
```

```
873 \ifnum \c@tocdepth >\z@
874 \c@ll@chapseci
875 \setlength{\@tempdima}{\tocauthorindent}% eliminate any spaces here
876 \tocauthorfont \% italic ToC entry
877 \c@ll@chapsecii{#1}{}
878 \penalty\@highpenalty % discourage page break
879 \endgroup
880 \fi}
881 \fi
882
```
\published \pubfont \l@published  $\public\delta[\s{short}] {\langle long \rangle}$  adds  $\langle long \rangle$  to the body of the document. It also adds  $\langle long \rangle$  to the ToC, unless the optional argument is present, in which case  $\langle short \rangle$  is added to the ToC.

> In the body of the document  $\langle long \rangle$  is typeset using \pubfont. The ToC entry is typeset by \l@published. Note that a page number is not printed.

```
883 \newcommand{\published}[2][\@empty]{%
884 \c@lpubtrue
885 \ifc@lnopubintoc\else
886 \ifx #1\@empty
887 \gdef\savec@lpublished{#2}
888 \else
889 \gdef\savec@lpublished{#1}
890 \fi
891 \fi
892 \ifc@lnopubindoc\else
893 {\parindent \z@ \pubfont #2\par\nobreak}
894 \fi
895 }
896 \newcommand{\pubfont}{\normalfont\centering}
897
```
As the published information is unlikely to be in the ToC without prior title or author information, don't encourage a prior break, but also don't try and prevent one afterwards either.

```
898 \ifc@lhaschapter
899 \newcommand*\l@published[2]{% % similar to chapter
900 \ifnum \c@tocdepth >\m@ne
901 \c@ll@chapseci
902 \setlength{\@tempdima}{\tocpubindent}% eliminate any spaces here
903 \tocpubfont %% normal font ToC entry
904 \c@ll@chapsecii{#1}{}
905 \endgroup
906 \fi}
907 \else
908 \newcommand*\l@published[2]{% % similar to section
909 \ifnum \c@tocdepth >\z@
910 \c@ll@chapseci
911 \setlength{\@tempdima}{\tocpubindent}% eliminate any spaces here
```

```
912 \tocpubfont %% normal font ToC entry
913 \c@ll@chapsecii{#1}{}
914 \endgroup
915 \fi}
916 \fi
917
```
\erasetitling This macro sets the \coltoctitle, \coltocauthor and \published flags to FALSE.

> \newcommand{\erasetitling}{\c@ltoctitlefalse\c@ltocauthorfalse\c@lpubfalse}

papers The papers environment has one optional argument, default \cleardoublepage which gets executed at the start of the environment. Then the appropriate changes to the kernel commands are executed.

```
920 \newenvironment{papers}[1][\cleardoublepage]{%
921 #1
922 \setuppapers
923 }{%
924 \takedownpapers
```
- }
- 

\setuppapers This macro executes the kernel modifications within the papers environment. Various options are also checked and implemented if required. Sectional numbering is reset to zero. Imported files can't \include other files, so \include is replaced by \input. If \chapter is defined, then the chapter typesetting is redefined to look more like a **\section** heading...

```
927 \newcommand{\setuppapers}{%
928 \let\documentclass\c@lbdocumentclass
929 \ifc@lpackages\else \let\usepackage\c@lbusepackage \fi
930 \let\document\c@lbdocument
931 \let\enddocument\c@lbenddocument
932 \let\LoadClass\c@lbLoadClass
933 %% \let\maketitle\c@lbmaketitle
934 \def\maketitle{\c@lbmaketitle}
935 \let\@writefile\c@lb@writefile
936 \let\@starttoc\c@lb@starttoc
937 \ifc@lnomaketitle \let\maketitle\relax \fi
938 \ifc@lnotoc \let\tableofcontents\relax \fi
939 \ifc@lnolof \let\listoffigures\relax \fi
940 \ifc@lnolot \let\listoftables\relax \fi
941 \ifc@lmaintoc \let\addtocontents\c@lbaddtocontents \fi
942 \let\label\c@lblabel
943 \let\@setref\c@lb@setref
944 \let\newlabel\c@lbnewlabel
945\let\ref\c@lbref946 \let\pageref\c@lbpageref
947 %%% \renewcommand{\bibliographystyle}[1]{}
```

```
948 \ifc@lcombib
                     949 \else
                     950 \ifc@lonebib
                     951 \renewcommand{\bibliography}[1]{}
                     952 \fi
                     953 \fi
                     954 \let\@citex\c@lb@citex
                     955 \let\bibcite\c@lbbibcite
                     956 \let\nocite\c@lbnocite
                     957 \ifc@lhaschapter
                     958 \renewcommand{\chapter}{\@startsection{chapter}{0}{\z@}%
                     959 {-3.5ex \@plus -1ex \@minus -.2ex}%
                     960 {2.3ex \space \langle \text{oplus}.2ex \rangle}961 {\normalfont\Large\bfseries}}
                     962 \fi
                     963 \c@ltoctitlefalse
                     964 \c@ltocauthorfalse
                     965 \c@lpubfalse
                     966 \let\pagenumbering\c@lbpagenumbering
                     967 \setcounter{colpage}{\value{page}}
                     968 \let\pagestyle\c@lbpagestyle
                     969 \pagestyle{\c@lastyle}
                     970 \let\include\input
                     971 }
                     972
     \takedownpapers This macro executes the actions, if any, at the end of the papers environment.
                     973 \newcommand{\takedownpapers}{%
                     974 }
                     975
\emptyAtBeginDocument This macro empties tokens stored for use at \begin{document} time.
                     976 \newcommand{\emptyAtBeginDocument}{\let\@begindocumenthook\@empty}
                     977
                         Finally, use the appropriate revised kernel commands for the main document.
                     978 \let\document\c@ladocument
                     979 \let\enddocument\c@laenddocument
                     980 %%\let\maketitle\c@lamaketitle
                     981 \let\pagestyle\c@lapagestyle
                     982 \pagestyle{combine}
                     983
                         The end of this class.
                     984 \langle/usc\rangle
```
## 11 The combinet package code

```
985 (*pck)
                 The usual preliminaries. The combine class is expected.
                986 \NeedsTeXFormat{LaTeX2e}
                987 \ProvidesPackage{combinet}[2004/03/06 v0.2a document titles in ToC]
                988 \@ifclassloaded{combine}{}{%
                989 \PackageError{combinet}{The 'combine' class is expected}{\@ehc}%
                990 }
                991
 \ifc@lnomtitle
Booleans for implementing the options.
\ifc@lnomauthor 992 \newif\ifc@lnomtitle
 \ifc@lnothanks
993 \c@lnomtitlefalse
   \ifc@lpubopt 994 \newif\ifc@lnomauthor
   \ifc@lpubtop 995 \c@lnomauthorfalse
     \ifc@lpubs
996 \newif\ifc@lnothanks
                997 \c@lnothanksfalse
                998 \newif\ifc@lpubopt
                999 \c@lpuboptfalse
               1000 \newif\ifc@lpubtop
               1001 \c@lpubtopfalse
               1002 \newif\ifc@lpubs
               1003 \c@lpubsfalse
               1004
                    Declare and execute the options.
               1005 \DeclareOption{nomtitle}{\c@lnomtitletrue}
               1006 \DeclareOption{nomauthor}{\c@lnomauthortrue}
               1007 \DeclareOption{nothanks}{\c@lnothankstrue}
               1008 \DeclareOption{pub}{\c@lpubopttrue\c@lpubtopfalse\c@lpubstrue}
               1009 \DeclareOption{pubtop}{\c@lpubtoptrue\c@lpuboptfalse\c@lpubstrue}
               1010 \ProcessOptions\relax
               1011
     \published
In order to implement either of the pub options, the \published command must
```
\c@lpubtoc be modified to delay printing.

\c@lpubbody 1012 \ifc@lpubs

```
1013 \renewcommand{\published}[2][\@empty]{%
1014 \c@lpubtrue
1015 \ifx #1\@empty
1016 \gdef\c@lpubtoc{#2}
1017 \else
1018 \gdef\c@lpubtoc{#1}
1019 \fi
1020 \gdef\c@lpubbody{#2}
1021 }
1022 \fi
1023
```
\title To implement the nothanks option, the \title and \author kernel commands \author must be extended to save their values.

Originally I used \xdef below which worked unless there was some command other than **\thanks** in the title or author text. David Kastrup<sup>8</sup> and Donald Arseneau<sup>9</sup> both pointed out the use of **\protected@xdef**. Barbara Beeton<sup>10</sup> suggested adding the \unskip to the redefinition of \and in order to remove any preceeding spaces when it gets printed in the ToC.

```
1024 \appendiargdef{\title}{%
1025 \begingroup
1026 \renewcommand{\thanks}[1]{}
1027 \protected@xdef\c@l@title{#1}
1028 \endgroup
1029 }
1030 \appendiargdef{\author}{%
1031 \begingroup
1032 \renewcommand{\thanks}[1]{}
1033 \renewcommand{\and}{\unskip, }
1034 \protected@xdef\c@l@author{#1}
1035 \endgroup
1036 }
1037
```
\c@lbmaketitle The \c@lbmaketitle command is (re)defined so that it adds the title and author (if given) to the main ToC. If \coltoctitle and/or \coltocauthor have been used then nothing is done with the title and/or author respectively.

```
1038 \def\c@lbmaketitle{\par
```
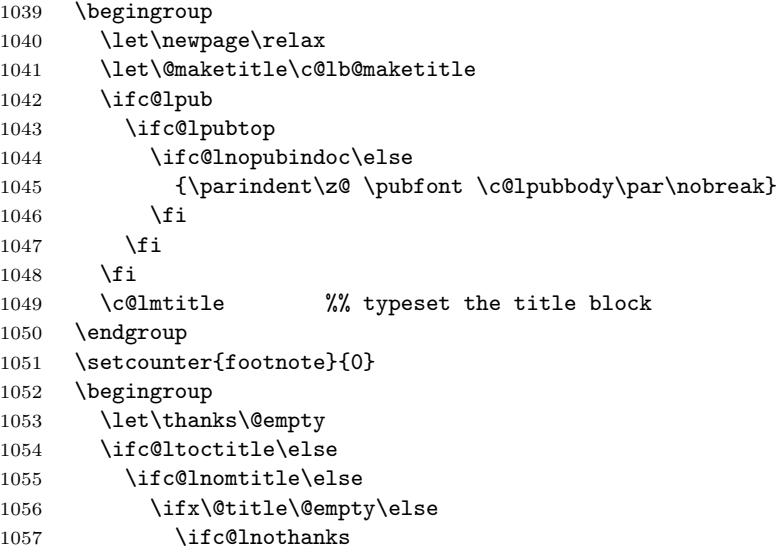

I originally used

 $^8\mathrm{At}$ dak@neuroinformatik.ruhr-uni-bochum.de.

At asnd@triumf.ca.

 $^{10}\mbox{bh}$  band  $\mbox{erg}$ 

```
\c@laaddtocontents{toc}%
  {\protect\contentsline{coltoctitle}%
  {\protect\numberline{}\c@l@title}{\thecolpage}}
```
below, but James  $Szinger^{11}$  asked me to change to  $\c{Ola}$  contentsline instead (which I should have done, looking back I've no idea why I didn't) to help with using hyperref, which he said required redefining \c@laaddcontentsline to be compatible with hyperref's (hyperref never seems to bother with trying to be compatible with other classes though).

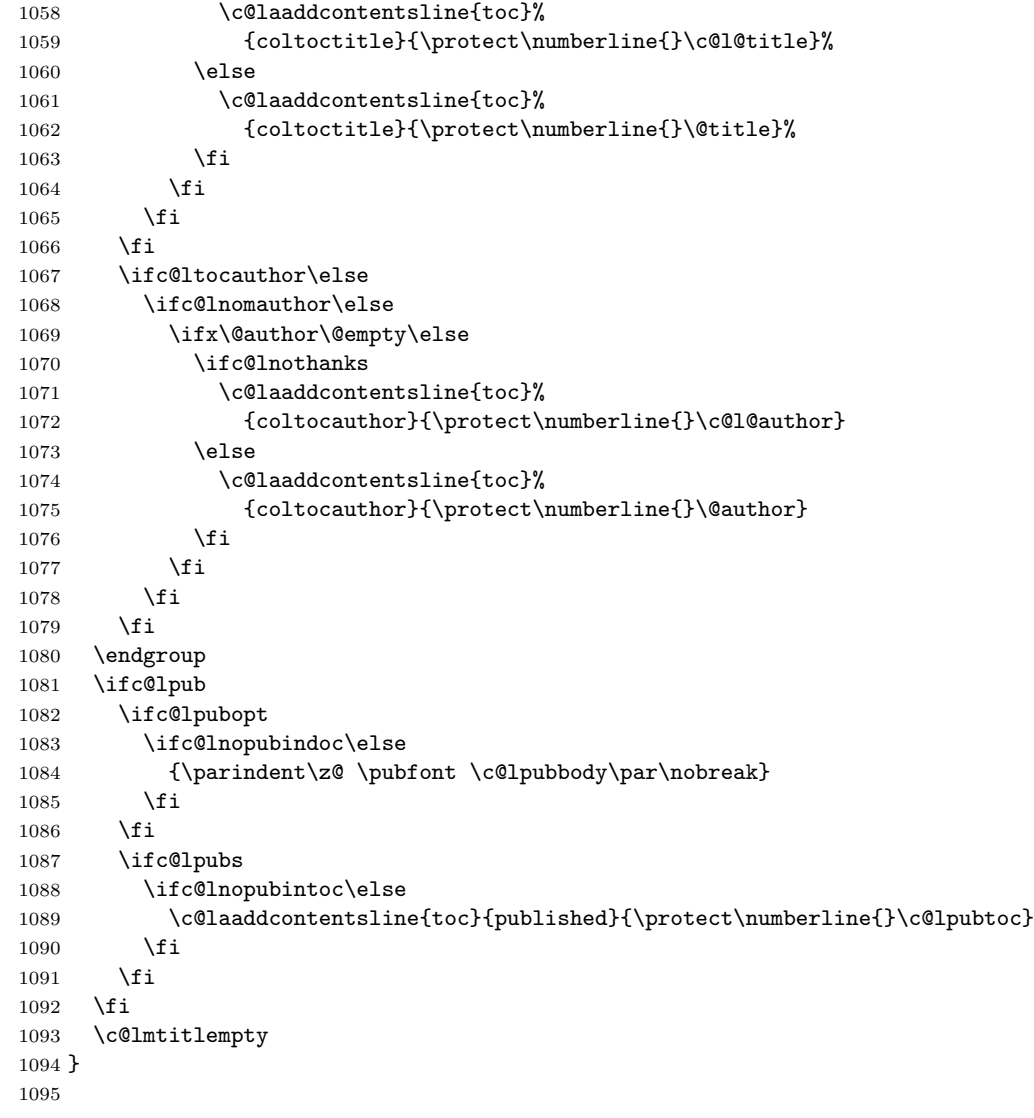

Email, 2004/03/05, szinger@lanl.gov

The end of this package  $1096 \; \langle / \text{pck} \rangle$ 

## 12 The combnat package code

This package calls the natbib package [Dal99] and then makes some minor changes to some of its macro definitions.

1097  $\langle *natpack \rangle$ 

The usual preliminaries. The natbib package is required and all options are passed to it to deal with.

```
1098 \NeedsTeXFormat{LaTeX2e}
1099 \ProvidesPackage{combnat}[2003/05/22 v0.21 combined natbib package]
1100 \@ifclassloaded{combine}{}{%
1101 \PackageError{combnat}{The 'combine' class is expected}{\@ehc}}
1102 \RequirePackageWithOptions{natbib}
1103
```
For multiple bibliographies (\c@lonebibfalse) the change consists of replacing natbib's naming of citation labels in the .aux files by the form used by the combine class. That is, the  $\delta\mathbb{Q}$  in each code fragment like  $\delta\mathbb{Q}$  ... or  $\delta\mathbb{Q}\setminus\ldots$  is replaced by B?\jobname?@....

For a single main bibliography \c@lonebibtrue, implementation is much easier, merely ensuring that the stuff gets written to the main \*.aux file.

\c@lNATwritemainbib We have to write different biblabels to different files. These write to the main \c@lNATwritemainbibdate \*.aux file.

```
1104 \newcommand{\c@lNATwritemainbib}{%
1105 \if@filesw\immediate\write\@mainaux{\string\citation{\@citeb}}\fi
1106 \@ifundefined{b@\@citeb\@extra@b@citeb}{%
1107 {\reset@font\bfseries?}
1108 \NAT@citeundefined\PackageWarning{natbib}%
1109 {Citation '\@citeb' on page \thepage \space undefined}}}
1110
1111 \newcommand{\c@lNATwritemainbibdate}{%
1112 \if@filesw\immediate\write\@mainaux{\string\citation{\@citeb}}\fi
1113 \@ifundefined{b@\@citeb\@extra@b@citeb}{\@citea%
1114 {\reset@font\bfseries ?}\NAT@citeundefined
1115 \PackageWarning{natbib}%
1116 {Citation '\@citeb' on page \thepage \space undefined}
1117 \def\NAT@date{}}}
1118
```
\c@lNATwritelocalbib We have to write different biblabels to different files. These write to the local \c@lNATwritelocalbibdate \*.aux files.

1119 \newcommand{\c@lNATwritelocalbib}{%

- 1120 \if@filesw\immediate\write\@auxout{\string\citation{\@citeb}}\fi
- 1121 \@ifundefined{B?\jobname?@\@citeb\@extra@b@citeb}{%

1122 {\reset@font\bfseries?} 1123 \NAT@citeundefined\PackageWarning{natbib}% 1124 {Citation '\@citeb' on page \thepage \space undefined}}} 1125 1126 \newcommand{\c@lNATwritelocalbibdate}{% 1127 \if@filesw\immediate\write\@auxout{\string\citation{\@citeb}}\fi 1128 \@difundefined{B?\jobname?@\@citeb\@extra@b@citeb}{\@citea% 1129 {\reset@font\bfseries ?}\NAT@citeundefined 1130 \PackageWarning{natbib}% 1131 {Citation '\@citeb' on page \thepage \space undefined} 1132 \def\NAT@date{}}} 1133

\c@lNAT@citexnum@swatrue Holds some of the internals of the original \NAT@citexnum.

```
1134 \newcommand{\c@lNAT@citexnum@swatrue}{%
           1135 \ifnum\NAT@ctype>1\relax\@citea
           1136 \hyper@natlinkstart{\@citeb\@extra@b@citeb}%
           1137 \ifnum\NAT@ctype=2\relax\NAT@test{\NAT@ctype}%
           1138 \else\NAT@alias
           1139 \fi\hyper@natlinkend\else
           1140 \ifnum\NAT@sort>1\relax
           1141 \begingroup\catcode'\_=8
           1142 \ifcat _\ifnum\z@<0\NAT@num _\else A\fi
           1143 \global\let\NAT@nm=\NAT@num \else \gdef\NAT@nm{-2}\fi
           1144 \ifcat _\ifnum\z@<0\NAT@last@num _\else A\fi
           1145 \global\@tempcnta=\NAT@last@num \global\advance\@tempcnta by\@ne
           1146 \else \global\@tempcnta\m@ne\fi
           1147 \endgroup
           1148 \ifnum\NAT@nm=\@tempcnta
           1149 \ifx\NAT@last@yr\relax
           1150 \edef\NAT@last@yr{\@citea \mbox{\noexpand\citenumfont\NAT@num}}%
           1151 \else
           1152 \edef\NAT@last@yr{--\penalty\@m\mbox{\noexpand\citenumfont\NAT@num}}%
           1153 \fi
           1154 \else
           1155 \NAT@last@yr \@citea \mbox{\citenumfont\NAT@num}%
           1156 \let\NAT@last@yr\relax
           1157 \fi
           1158 \else
           1159 \@citea \mbox{\hyper@natlinkstart{\@citeb\@extra@b@citeb}%
           1160 {\citenumfont\NAT@num}\hyper@natlinkend}%
           1161 \fi
           1162 \fi
           1163 \def\@citea{\NAT@sep\penalty\@m\NAT@space}%
           1164 }
           1165
\NAT@citexnum We redefine the original \NAT@citexnum to write for the main file.
```
1166 \def\NAT@citexnum[#1][#2]#3{%

```
1167 \NAT@sort@cites{#3}%
```

```
1168 \let\@citea\@empty
1169 \@cite{\def\NAT@num{-1}\let\NAT@last@yr\relax\let\NAT@nm\@empty
1170 \@for\@citeb:=\NAT@cite@list\do
1171 {\edef\@citeb{\expandafter\@firstofone\@citeb}%
1172 \c@lNATwritemainbib %%% change here
1173 {\let\NAT@last@num\NAT@num\let\NAT@last@nm\NAT@nm
1174 \NAT@parse{\@citeb}%
1175 \ifNAT@longnames\@ifundefined{bv@\@citeb\@extra@b@citeb}{%
1176 \let\NAT@name=\NAT@all@names
1177 \global\@namedef{bv@\@citeb\@extra@b@citeb}{}}{}%
1178 \fi
1179 \ifNAT@full\let\NAT@nm\NAT@all@names\else
1180 \let\NAT@nm\NAT@name
1181 \overrightarrow{fi}1182 \ifNAT@swa
1183 \c@lNAT@citexnum@swatrue
1184 \else
1185 \ifcase\NAT@ctype\relax
1186 \ifx\NAT@last@nm\NAT@nm \NAT@yrsep\penalty\@m\NAT@space\else
1187 \@citea \NAT@test{1}\ \NAT@@open
1188 \if*#1*\else#1\ \fi\fi \NAT@mbox{%
1189 \hyper@natlinkstart{\@citeb\@extra@b@citeb}%
1190 {\citenumfont\NAT@num}\hyper@natlinkend}%
1191 \def\@citea{\NAT@@close\NAT@sep\penalty\@m\ }%
1192 \or\@citea
1193 \hyper@natlinkstart{\@citeb\@extra@b@citeb}%
1194 \NAT@test{\NAT@ctype}\hyper@natlinkend
1195 \def\@citea{\NAT@sep\penalty\@m\ }%
1196 \or\@citea
1197 \hyper@natlinkstart{\@citeb\@extra@b@citeb}%
1198 \NAT@test{\NAT@ctype}\hyper@natlinkend
1199 \def\@citea{\NAT@sep\penalty\@m\ }%
1200 \or\@citea
1201 \hyper@natlinkstart{\@citeb\@extra@b@citeb}%
1202 \NAT@alias\hyper@natlinkend
1203 \def\@citea{\NAT@sep\penalty\@m\ }%
1204 \qquad \qquad \text{ifi}1205 \fi
1206 }}%
1207 \ifnum\NAT@sort>1\relax\NAT@last@yr\fi
1208 \ifNAT@swa\else\ifnum\NAT@ctype=0\if*#2*\else
1209 \NAT@cmt#2\fi \NAT@@close\fi\fi}{#1}{#2}}
1210
```
\c@lbNAT@citexnum A local version of \NAT@citexnum.

```
1211 \def\c@lbNAT@citexnum[#1][#2]#3{%
```

```
1212 \ifc@lcombib\c@laNATnocite{#3}\fi %%% change here
```

```
1213 \NAT@sort@cites{#3}%
```
- 1214 \let\@citea\@empty
- 1215 \@cite{\def\NAT@num{-1}\let\NAT@last@yr\relax\let\NAT@nm\@empty

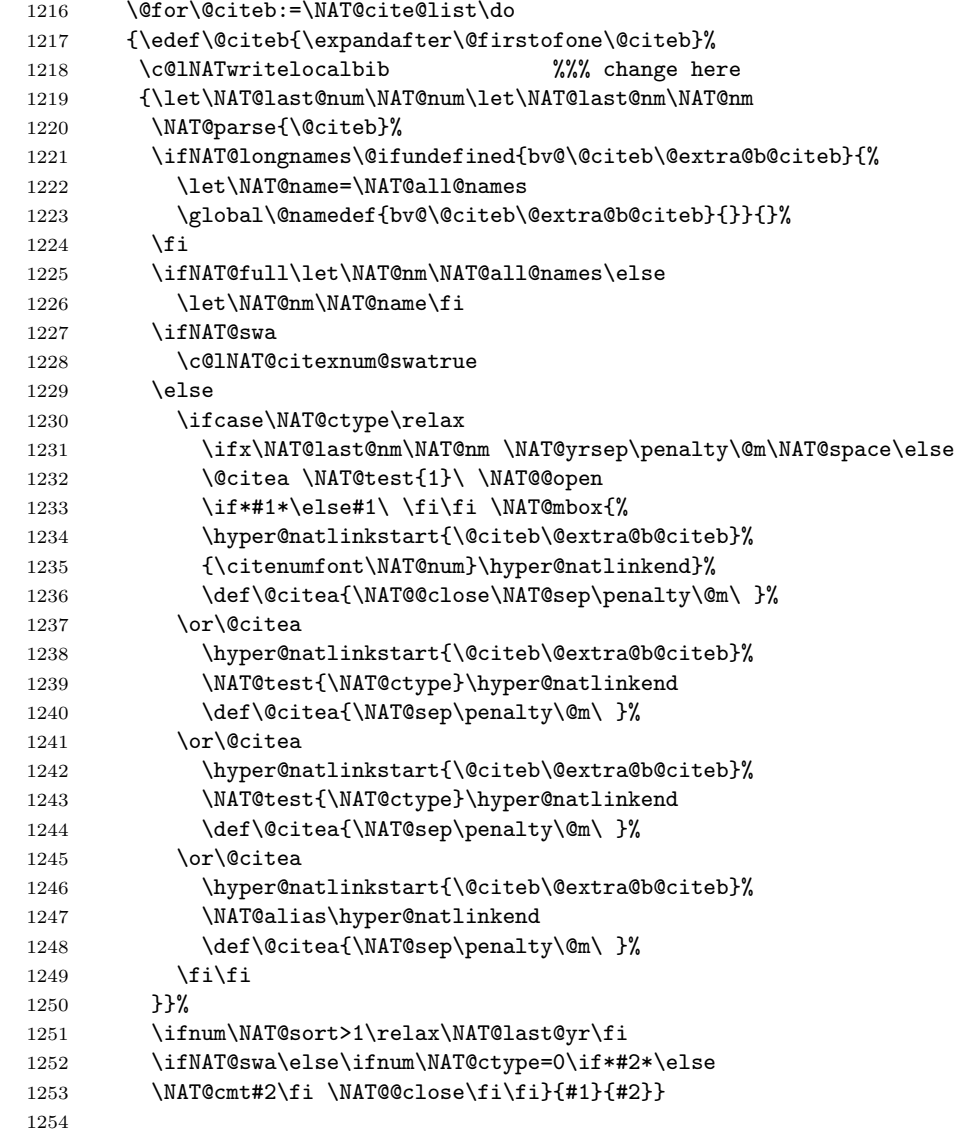

\c@lNAT@citex@swatrue Holds some of the internals of the original \NAT@citex.

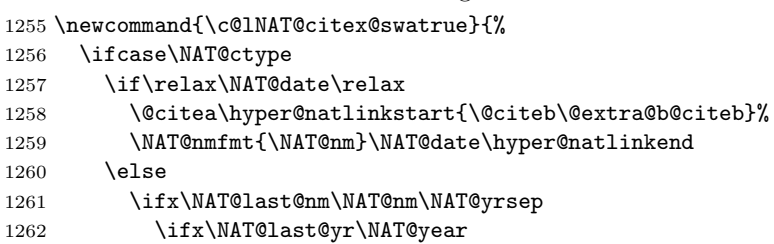

\hyper@natlinkstart{\@citeb\@extra@b@citeb}\NAT@exlab

```
1264 \hyper@natlinkend
1265 \else
1266 \unskip\
1267 \hyper@natlinkstart{\@citeb\@extra@b@citeb}\NAT@date
1268 \hyper@natlinkend
1269 \fi
1270 \else\@citea\hyper@natlinkstart{\@citeb\@extra@b@citeb}%
1271 \NAT@nmfmt{\NAT@nm}%
1272 \hyper@natlinkbreak{\NAT@aysep\ }{\@citeb\@extra@b@citeb}%
1273 \NAT@date\hyper@natlinkend
1274 \fi
1275 \fi
1276 \or\@citea\hyper@natlinkstart{\@citeb\@extra@b@citeb}%
1277 \NAT@nmfmt{\NAT@nm}\hyper@natlinkend
1278 \or\@citea\hyper@natlinkstart{\@citeb\@extra@b@citeb}%
1279 \NAT@date\hyper@natlinkend
1280 \or\@citea\hyper@natlinkstart{\@citeb\@extra@b@citeb}%
1281 \NAT@alias\hyper@natlinkend
1282 \fi \def\@citea{\NAT@sep\ }%
1283 }
1284
```
\c@laNAT@citex We redefine the original \NAT@citex macro for the main document.

```
1285 \def\NAT@citex%
1286 [#1][#2]#3{%
1287 \NAT@sort@cites{#3}%
1288 \let\@citea\@empty
1289 \@cite{\let\NAT@nm\@empty\let\NAT@year\@empty
1290 \@for\@citeb:=\NAT@cite@list\do
1291 {\edef\@citeb{\expandafter\@firstofone\@citeb}%
1292 \c@lNATwritemainbibdate %%%% change here
1293 {\let\NAT@last@nm=\NAT@nm\let\NAT@last@yr=\NAT@year
1294 \NAT@parse{\@citeb}%
1295 \ifNAT@longnames\@ifundefined{bv@\@citeb\@extra@b@citeb}{%
1296 \let\NAT@name=\NAT@all@names
1297 \global\@namedef{bv@\@citeb\@extra@b@citeb}{}}{}%
1298 \setminusfi
1299 \ifNAT@full\let\NAT@nm\NAT@all@names\else
1300 \let\NAT@nm\NAT@name\fi
1301 \ifNAT@swa
1302 \c@lNAT@citex@swatrue
1303 \else
1304 \ifcase\NAT@ctype
1305 \if\relax\NAT@date\relax
1306 \@citea\hyper@natlinkstart{\@citeb\@extra@b@citeb}%
1307 \NAT@nmfmt{\NAT@nm}\hyper@natlinkend
1308 \text{delse}1309 \ifx\NAT@last@nm\NAT@nm\NAT@yrsep
1310 \ifx\NAT@last@yr\NAT@year
1311 \hyper@natlinkstart{\@citeb\@extra@b@citeb}\NAT@exlab
```

```
1312 \hyper@natlinkend
            1313 \else\unskip\
            1314 \hyper@natlinkstart{\@citeb\@extra@b@citeb}\NAT@date
            1315 \hyper@natlinkend
            1316 \fi
            1317 \else\@citea\hyper@natlinkstart{\@citeb\@extra@b@citeb}%
            1318 \NAT@nmfmt{\NAT@nm}%
            1319 \hyper@natlinkbreak{\ \NAT@@open\if*#1*\else#1\ \fi}%
            1320 {\@citeb\@extra@b@citeb}%
            1321 \NAT@date\hyper@natlinkend\fi
            1322 \fi
            1323 \or\@citea\hyper@natlinkstart{\@citeb\@extra@b@citeb}%
            1324 \NAT@nmfmt{\NAT@nm}\hyper@natlinkend
            1325 \or\@citea\hyper@natlinkstart{\@citeb\@extra@b@citeb}%
            1326 \NAT@date\hyper@natlinkend
            1327 \or\@citea\hyper@natlinkstart{\@citeb\@extra@b@citeb}%
            1328 \NAT@alias\hyper@natlinkend
            1329 \fi \if\relax\NAT@date\relax\def\@citea{\NAT@sep\ }%
            1330 \else\def\@citea{\NAT@@close\NAT@sep\ }\fi
            1331 \fi
            1332 }}\ifNAT@swa\else\if*#2*\else\NAT@cmt#2\fi
            1333 \if\relax\NAT@date\relax\else\NAT@@close\fi\fi}{#1}{#2}}
            1334
\c@lbNAT@citex The local version of \NAT@citex.
            1335 \def\c@lbNAT@citex[#1][#2]#3{%
            1336 \ifc@lcombib \c@laNATnocite{#3} \fi %%%% change here
            1337 \NAT@sort@cites{#3}%
            1338 \let\@citea\@empty
            1339 \@cite{\let\NAT@nm\@empty\let\NAT@year\@empty
            1340 \@for\@citeb:=\NAT@cite@list\do
            1341 {\edef\@citeb{\expandafter\@firstofone\@citeb}%
            1342 \c@lNATwritelocalbibdate %%%% change here
            1343 {\let\NAT@last@nm=\NAT@nm\let\NAT@last@yr=\NAT@year
            1344 \NAT@parse{\@citeb}%
            1345 \ifNAT@longnames\@ifundefined{bv@\@citeb\@extra@b@citeb}{%
            1346 \let\NAT@name=\NAT@all@names
            1347 \global\@namedef{bv@\@citeb\@extra@b@citeb}{}}{}%
            1348 \fi
            1349 \ifNAT@full\let\NAT@nm\NAT@all@names\else
            1350 \let\NAT@nm\NAT@name\fi
            1351 \ifNAT@swa
            1352 \c@lNAT@citex@swatrue
            1353 \else
            1354 \ifcase\NAT@ctype
            1355 \if\relax\NAT@date\relax
            1356 \@citea\hyper@natlinkstart{\@citeb\@extra@b@citeb}%
            1357 \NAT@nmfmt{\NAT@nm}\hyper@natlinkend
            1358 \text{Alge}1359 \ifx\NAT@last@nm\NAT@nm\NAT@yrsep
```

```
1360 \ifx\NAT@last@yr\NAT@year
1361 \hyper@natlinkstart{\@citeb\@extra@b@citeb}\NAT@exlab
1362 \hyper@natlinkend
1363 \else\unskip\
1364 \hyper@natlinkstart{\@citeb\@extra@b@citeb}\NAT@date
1365 \hyper@natlinkend
1366 \fi
1367 \else\@citea\hyper@natlinkstart{\@citeb\@extra@b@citeb}%
1368 \NAT@nmfmt{\NAT@nm}%
1369 \hyper@natlinkbreak{\ \NAT@@open\if*#1*\else#1\ \fi}%
1370 {\@citeb\@extra@b@citeb}%
1371 \NAT@date\hyper@natlinkend\fi
1372 \overrightarrow{fi}1373 \or\@citea\hyper@natlinkstart{\@citeb\@extra@b@citeb}%
1374 \NAT@nmfmt{\NAT@nm}\hyper@natlinkend
1375 \or\@citea\hyper@natlinkstart{\@citeb\@extra@b@citeb}%
1376 \NAT@date\hyper@natlinkend
1377 \or\@citea\hyper@natlinkstart{\@citeb\@extra@b@citeb}%
1378 \NAT@alias\hyper@natlinkend
1379 \fi \if\relax\NAT@date\relax\def\@citea{\NAT@sep\ }%
1380 \else\def\@citea{\NAT@@close\NAT@sep\ }\fi
1381 \fi
1382 }}\ifNAT@swa\else\if*#2*\else\NAT@cmt#2\fi
1383 \if\relax\NAT@date\relax\else\NAT@@close\fi\fi}{#1}{#2}}
1384
```
\c@laNATnocite A main document version of the natbib \nocite.

```
\nocite 1385 \newcommand\c@laNATnocite[1]{\@bsphack
      1386 \@for\@citeb:=#1\do{%
      1387 \edef\@citeb{\expandafter\@firstofone\@citeb}%
      1388 \if@filesw\immediate\write\@mainaux{\string\citation{\@citeb}}\fi
      1389 \if*\@citeb\else
      1390 \@ifundefined{b@\@citeb\@extra@b@citeb}{%
      1391 \NAT@citeundefined \PackageWarning{natbib}%
      1392 {Citation '\@citeb' undefined}}{}\fi}%
      1393 \@esphack}
      1394 \renewcommand{\nocite}[1]{\c@laNATnocite{#1}}
      1395
```
\c@lbNATnocite The local version pf \nocite.

```
1396 \newcommand\c@lbNATnocite[1]{\@bsphack
1397 \@for\@citeb:=#1\do{%
1398 \edef\@citeb{\expandafter\@firstofone\@citeb}%
1399 \if@filesw\immediate\write\@auxout{\string\citation{\@citeb}}\fi
1400 \if*\@citeb\else
1401 \@ifundefined{B?\jobname?@\@citeb\@extra@b@citeb}{%
1402 \NAT@citeundefined \PackageWarning{natbib}%
1403 {Citation '\@citeb' undefined}}{}\fi}%
1404 \@esphack}
1405
```
\NAT@wrout Main version of the original \NAT@wrout.

```
1406 \renewcommand{\NAT@wrout}[5]{%
1407 \if@filesw
1408 {\let\protect\noexpand\let~\relax
1409 \immediate
1410 \write\@mainaux{\string\bibcite{#5}{{#1}{#2}{{#3}}{{#4}}}}}\fi
1411 \ignorespaces}
1412
```
\c@lbNAT@wrout Local version of the original \NAT@wrout.

```
1413 \newcommand{\c@lbNAT@wrout}[5]{%
1414 \if@filesw
1415 {\let\protect\noexpand\let~\relax
1416 \immediate
1417 \write\@auxout{\string\bibcite{#5}{{#1}{#2}{{#3}}{{#4}}}}\fi
1418 \ignorespaces}
1419
```
\c@laNAT@parse Main and local versions of \NAT@parse.

 $\c{01b}$ NAT@parse  $_{1420}$  \newcommand\c@laNAT@parse[1]{{%

- 1421 \let\protect=\@unexpandable@protect\let~\relax
- 1422 \let\active@prefix=\@gobble
- \xdef\NAT@temp{\csname b@#1\@extra@b@citeb\endcsname}}%
- \expandafter\NAT@split\NAT@temp
- \expandafter\NAT@parse@date\NAT@date??????@@%
- \ifciteindex\NAT@index\fi}
- 

\newcommand\c@lbNAT@parse[1]{{%

- 1429 \let\protect=\@unexpandable@protect\let~\relax
- 1430 \let\active@prefix=\@gobble
- 1431 \xdef\NAT@temp{\csname B?\jobname?@#1\@extra@b@citeb\endcsname}}%
- \expandafter\NAT@split\NAT@temp
- \expandafter\NAT@parse@date\NAT@date??????@@%
- \ifciteindex\NAT@index\fi}
- 

\c@laNAT@lbibitem Main and local version of \@lbibitem.

 $\c{01b}$ NAT@lbibitem<sub>1436</sub> \def\c@laNAT@lbibitem[#1]#2{%

- \if\relax\@extra@b@citeb\relax\else
- \@ifundefined{br@#2\@extra@b@citeb}{}{%
- \@namedef{br@#2}{\@nameuse{br@#2\@extra@b@citeb}}}\fi
- \@ifundefined{b@#2\@extra@b@citeb}{\def\NAT@num{}}{\NAT@parse{#2}}%
- \item[\hfil\hyper@natanchorstart{#2\@extra@b@citeb}\@biblabel{\NAT@num}%
- 1442 \hyper@natanchorend]%
- 1443 \NAT@ifcmd#1(@)(@)\@nil{#2}}
- 

\def\c@lbNAT@lbibitem[#1]#2{%

- \if\relax\@extra@b@citeb\relax\else
- \@ifundefined{br@#2\@extra@b@citeb}{}{%

```
1448 \@namedef{br@#2}{\@nameuse{br@#2\@extra@b@citeb}}}\fi
1449 \@ifundefined{B?\jobname?@#2\@extra@b@citeb}{\def\NAT@num{}}{\NAT@parse{#2}}%
1450 \item[\hfil\hyper@natanchorstart{#2\@extra@b@citeb}\@biblabel{\NAT@num}%
1451 \hyper@natanchorend]%
1452 \NAT@ifcmd#1(@)(@)\@nil{#2}}
1453
```
\c@laNATbibcite Main and local versions of \NATbibcite.

```
\c0lbNATbibcite _{1454} \newcommand\c@laNATbibcite[2]{\@ifundefined{b@#1\@extra@binfo}\relax
               1455 {\NAT@citemultiple
               1456 \PackageWarningNoLine{natbib}{Citation '#1' multiply defined}}%
               1457 \global\@namedef{b@#1\@extra@binfo}{#2}}
               1458
               1459 \newcommand\c@lbNATbibcite[2]{\@ifundefined{B?\jobname?@#1\@extra@binfo}\relax
               1460 {\NAT@citemultiple
               1461 \PackageWarningNoLine{natbib}{Citation '#1' multiply defined}}%
               1462 \global\@namedef{B?\jobname?@#1\@extra@binfo}{#2}}
               1463
               1464 \ifc@lonebib
               1465 \ifc@lcombib
               1466 \else
               1467 \renewcommand\c@lbNATbibcite[2]{\@ifundefined{b@#1\@extra@binfo}\relax
               1468 {\NAT@citemultiple
               1469 \PackageWarningNoLine{natbib}{Citation '#1' multiply defined}}%
               1470 \global\@namedef{B?\jobname?@#1\@extra@binfo}{#2}}
               1471 \fi
               1472 \fi
               1473
\c@laNAT@testdef
Main and local versions of \NAT@testdef.
\c@lbNAT@testdef
1474 \newcommand\c@laNAT@testdef[2]{%
               1475 \def\NAT@temp{#2}\expandafter \ifx \csname b@#1\@extra@binfo\endcsname
               1476 \NAT@temp \else \ifNAT@swa \NAT@swafalse
               1477 \PackageWarningNoLine{natbib}{Citation(s) may have
               1478 changed.\MessageBreak
               1479 Rerun to get citations correct}\fi\fi}
               1480
               1481 \newcommand\c@lbNAT@testdef[2]{%
               1482 \def\NAT@temp{#2}\expandafter \ifx \csname B?\jobname?@#1\@extra@binfo\endcsname
               1483 \NAT@temp \else \ifNAT@swa \NAT@swafalse
               1484 \PackageWarningNoLine{natbib}{Citation(s) may have
               1485 changed.\MessageBreak
               1486 Rerun to get citations correct}\fi\fi}
```

```
1487
```
\c@laNAT@make@cite@list Main and local versions of \NAT@make@cite@list.

\c@lbNAT@make@cite@list 1488 \ifnum\NAT@sort>0

- \begingroup \catcode'\\_=8
	- \gdef\c@laNAT@make@cite@list{%

```
1491 \edef\@citeb{\expandafter\@firstofone\@citeb}%
1492 \@ifundefined{b@\@citeb\@extra@b@citeb}{\def\NAT@num{A}}%
1493 {\NAT@parse{\@citeb}}%
1494 \ifcat _\ifnum\z@<0\NAT@num _\else A\fi
1495 \@tempcnta\NAT@num \relax
1496 \ifnum \@tempcnta>\@tempcntb
1497 \edef\NAT@num@list{\NAT@num@list \@celt{\NAT@num}}%
1498 \edef\NAT@cite@list{\NAT@cite@list\@citeb,}%
1499 \@tempcntb\@tempcnta
1500 \else
1501 \let\NAT@@cite@list=\NAT@cite@list \def\NAT@cite@list{}%
1502 \edef\NAT@num@list{\expandafter\NAT@num@celt \NAT@num@list \@gobble @}%
1503 {\let\@celt=\NAT@celt\NAT@num@list}%
1504 \overrightarrow{1}1505 \else
1506 \edef\NAT@nonsort@list{\NAT@nonsort@list\@citeb,}%
1507 \fi}
1508 \endgroup
1509
1510 \begingroup \catcode'\_=8
1511 \gdef\c@lbNAT@make@cite@list{%
1512 \edef\@citeb{\expandafter\@firstofone\@citeb}%
1513 \@ifundefined{B?\jobname?@\@citeb\@extra@b@citeb}{\def\NAT@num{A}}%
1514 {\NAT@parse{\@citeb}}%
1515 \ifcat _\ifnum\z@<0\NAT@num _\else A\fi
1516 \@tempcnta\NAT@num \relax
1517 \ifnum \@tempcnta>\@tempcntb
1518 \edef\NAT@num@list{\NAT@num@list \@celt{\NAT@num}}%
1519 \edef\NAT@cite@list{\NAT@cite@list\@citeb,}%
1520 \@tempcntb\@tempcnta
1521 \else
1522 \let\NAT@@cite@list=\NAT@cite@list \def\NAT@cite@list{}%
1523 \edef\NAT@num@list{\expandafter\NAT@num@celt \NAT@num@list \@gobble @}%
1524 {\let\@celt=\NAT@celt\NAT@num@list}%
1525 \fi
1526 \else
1527 \edef\NAT@nonsort@list{\NAT@nonsort@list\@citeb,}%
1528 \fi}
1529 \endgroup
1530 \fi
1531
    Some things are done at the end of a document.
1532 \AtEndDocument{%
1533 \ifNAT@stdbst\if@filesw\immediate\write
```

```
1534 \@mainaux{\string\global\string\NAT@numberstrue}\fi\fi
1535 }
1536
1537 \AtEndDocument{\NAT@swatrue\let\bibcite\NAT@testdef}
```

```
1538
```

```
\c@laNAT@set@cites Main version of \NAT@set@cites.
```

```
1539 \newcommand{\c@laNAT@set@cites}{\ifNAT@numbers
1540 \ifNAT@super \let\@cite\NAT@citesuper
1541 \def\NAT@mbox##1{\unskip\nobreak\hspace{1\p@}\textsuperscript{##1}}%
1542 \let\citeyearpar=\citeyear
1543 \let\NAT@space\relax\else
1544 \let\NAT@mbox=\mbox
1545 \let\@cite\NAT@citenum \def\NAT@space{ }\fi
1546 \let\@citex\NAT@citexnum
1547 \ifx\@biblabel\@empty\let\@biblabel\NAT@biblabelnum\fi
1548 \let\@bibsetup\NAT@bibsetnum
1549 \def\natexlab##1{}%
1550 \else
1551 \let\@cite\NAT@cite
1552 \let\@citex\NAT@citex
1553 \let\@biblabel\NAT@biblabel
1554 \let\@bibsetup\NAT@bibsetup
1555 \def\natexlab##1{##1}%
1556 \fi}
1557
```
\c@lbNAT@set@cites Local version of \NAT@set@cites.

```
1558 \newcommand{\c@lbNAT@set@cites}{\ifNAT@numbers
1559 \ifNAT@super \let\@cite\NAT@citesuper
1560 \def\NAT@mbox##1{\unskip\nobreak\hspace{1\p@}\textsuperscript{##1}}%
1561 \let\citeyearpar=\citeyear
1562 \let\NAT@space\relax\else
1563 \let\NAT@mbox=\mbox
1564 \let\@cite\NAT@citenum \def\NAT@space{ }\fi
1565 \let\@citex\NAT@citexnum
1566 \ifx\@biblabel\@empty\let\@biblabel\NAT@biblabelnum\fi
1567 \let\@bibsetup\NAT@bibsetnum
1568 \def\natexlab##1{}%
1569 \else
1570 \let\@cite\NAT@cite
1571 \let\@citex\NAT@citex
1572 \let\@biblabel\NAT@biblabel
1573 \let\@bibsetup\NAT@bibsetup
1574 \def\natexlab##1{##1}%
1575 \fi}
1576
```
For the main document, use  $\c{cla...}$  to replace the  $\NAT...$  definitions.

```
1577 \let\NAT@parse\c@laNAT@parse
1578 %%\let\nocite\c@laNATnocite
1579 %%\let\NAT@wrout\c@laNAT@wrout
1580 \let\@lbibitem\c@laNAT@lbibitem
1581 \let\bibcite\c@laNATbibcite
1582 \let\NAT@testdef\c@laNAT@testdef
```

```
1583 %%\let\NAT@make@cite@list\c@laNAT@make@cite@list
1584 %%\let\NAT@citexnum\c@laNAT@citexnum
1585 %%\let\NAT@citex\c@laNAT@citex
1586
     And similarly for imported documents
1587 \let\c@loldsetuppapers\setuppapers
1588 \newcommand{\c@lNATsetuplocal}{%
1589 \let\NAT@parse\c@lbNAT@parse
1590 \let\nocite\c@lbNATnocite
1591 \let\NAT@wrout\c@lbNAT@wrout
1592 \let\@lbibitem\c@lbNAT@lbibitem
1593 \let\bibcite\c@lbNATbibcite
1594 \let\NAT@testdef\c@lbNAT@testdef
1595 \let\NAT@make@cite@list\c@lbNAT@make@cite@list
1596 \let\NAT@citexnum\c@lbNAT@citexnum
1597 \let\NAT@citex\c@lbNAT@citex
1598 \let\NAT@set@cites\c@lbNAT@set@cites
1599 \c@lbNAT@set@cites
1600 }
1601 \renewcommand{\setuppapers}{%
1602 \c@loldsetuppapers
1603 \ifc@lcombib
1604 \c@lNATsetuplocal
1605 \else
1606 \ifc@lonebib
1607 \else
1608 \c@lNATsetuplocal
1609 \fi
1610 \fi
1611 }
1612
     The end of this package
```

```
1613 \langle /natpack\rangle
```
## 13 The combcite package code

This package calls the cite package [Ars03] and then makes some minor changes to some of its macro definitions.

1614 (\*citepack)

The usual preliminaries. The cite package is required and all options are passed to it to deal with.

```
1615 \NeedsTeXFormat{LaTeX2e}
```

```
1616 \ProvidesPackage{combcite}[2003/11/09 v1.0 combine version of cite package]
1617 \@ifclassloaded{combine}{}{%
```

```
1618 \PackageError{combcite}{The 'combine' class is expected}{\@ehc}}
1619
```
By definition, we need the cite package, but first have to set up some option handling.

\ifc@lbsuperopt \ifc@lbsuperopt is a flag for if the cite superscript option has been used.

```
1620 \newif\ifc@lbsuperopt
1621 \c@lbsuperoptfalse
```
Now do the options.

```
1622 \DeclareOption{super}{\ExecuteOptions{superscript}}
1623 \DeclareOption{superscript}{\c@lbsuperopttrue
1624 \PassOptionsToClass{superscript}{cite}}
1625 \ProcessOptions
```
We need the latest cite package (version 4.01 November 2003)

```
1626 \RequirePackageWithOptions{cite}[2003/11/04]
```
Need special versions of various macros for imported papers, principally to handle writing to the .aux files. Indicate these by prepending 'c@lb' to the name.

#### \c@lbciten

```
1628 \DeclareRobustCommand\c@lbciten[1]{%
1629 \begingroup
1630 \let\@safe@activesfalse\@empty
1631 %% \c@lb@nocite{#1}% ignores spaces, writes to .aux file, returns #1 in \@no@sparg
1632 \@nocite{#1}% ignores spaces, writes to .aux file, returns #1 in \@no@sparg
1633 \@tempcntb\m@ne % \@tempcntb tracks highest number
1634 \let\@h@ld\@empty % nothing held from list yet
1635 \let\@citea\@empty % no punctuation preceding first
1636 \let\@celt\delimiter % an unexpandable, but identifiable, token
1637 \def\@cite@list{}% % empty list to start
1638 \@for \@citeb:=\@no@sparg\do{\c@lb@make@cite@list}% make a sorted list of numbers
1639 % After sorted citelist is made, execute it to compress citation ranges.
1640 \@tempcnta\m@ne % no previous number
1641 \let\@celt\@compress@cite \@cite@list % output number list with compression
1642 \@h@ld % output anything held over
1643 \endgroup
1644 \@restore@auxhandle
1645 }
1646
```
#### \c@lb@make@cite@list

```
1647 \def\c@lb@make@cite@list{%
1648 \expandafter\let \expandafter\@B@citeB
1649 \csname B?\jobname?@\@citeb\@extra@b@citeb \endcsname
1650 \ifx\@B@citeB\relax % undefined: output ? and warning
1651 \@citea {\bfseries ?}\let\@citea\citepunct \G@refundefinedtrue
1652 \@warning {Citation '\@citeb' on page \thepage\space undefined}%
1653 \oc@verbo \global\@namedef{B?\jobname?@\@citeb\@extra@b@citeb}{?}%
1654 \else % defined % remove previous line to repeat warnings
```

```
1655 \ifcat _\ifnum\z@<0\@B@citeB _\else A\fi % a positive number, put in list
1656 \@addto@cite@list
1657 \else % citation is not a number, output immediately
1658 \@citea \citeform{\@B@citeB}\let\@citea\citepunct
1659 \fi\fi}
1660
```
\c@lbcite The revision to \cite depends on whether the superscript option has been used.

```
1661 \ifc@lbsuperopt
1662 \DeclareRobustCommand{\c@lbcite}{%
1663 \@ifnextchar[{\@tempswatrue\c@lb@citex}{\@tempswafalse\c@lb@citew}}
1664 \else
1665 \DeclareRobustCommand{\c@lbcite}{%
1666 \@ifnextchar[{\@tempswatrue\c@lb@citex}{\@tempswafalse\c@lb@citex[]}}
1667 \fi
1668
```
#### \c@lb@citex

```
1669 \def\c@lb@citex[#1]#2{\@cite{\c@lbciten{#2}}{#1}}
1670
```
#### \c@lb@citew

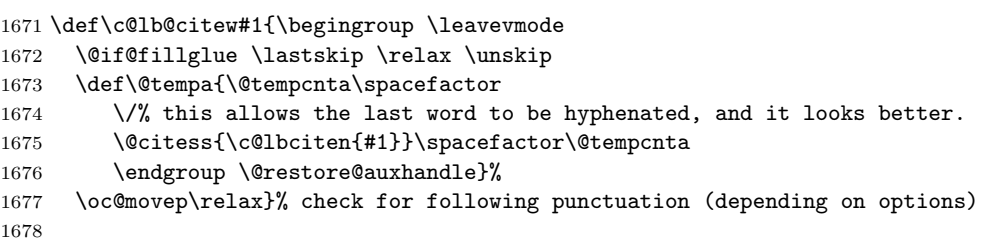

#### \c@lbnocite

 \DeclareRobustCommand\c@lbnocite[1]{% \@bsphack \@nocite{#1}% 1681 \@for \@citeb:=\@no@sparg\do{\@ifundefined{B?\jobname?@\@citeb\@extra@b@citeb}% {\G@refundefinedtrue\@warning{Citation '\@citeb' undefined}% \oc@verbo \global\@namedef{B?\jobname?@\@citeb\@extra@b@citeb}{?}}{}}% 1684 \@esphack} 

#### \@nocite

```
1686 \def\@nocite#1{\begingroup\let\protect\string% normalize active chars
1687 \xdef\@no@sparg{\expandafter\@ignsp#1 \: }\endgroup% and remove ALL spaces
1688 \if@filesw \immediate\write\@newciteauxhandle % = \@auxout, except with multibib
1689 {\string\citation {\@no@sparg}}\fi
1690 }
```

```
1691
```

```
Finally, add the revision to \setuppapers.
1692 \g@addto@macro{\setuppapers}{\let\cite\c@lbcite}
1693 \g@addto@macro{\setuppapers}{\let\citenum\c@lbciten}
1694 \g@addto@macro{\setuppapers}{\let\citeonline\c@lbciten}
1695
     The end of this package
```

```
1696 \langle/citepack\rangle
```
# A Original code

This section presents the original kernel code before modification. The \documentclass macro is specified in ltclass.dtx.

```
\def\documentclass{%
  \let\documentclass\@twoclasseserror
 \if@compatability\else\let\usepackage\RequirePackage\fi
  \@fileswithoptions\@clsextension}
\@onlypreamble\documentclass
```
The document environment is specified between ltfiles.dtx and ltmiscen.dtx. The **\document** command is given in ltfiles.dtx.

```
\def\document{\endgroup
  \ifx\@unusedoptionlist\@empty\else
    \@latex@warning@no@line{Unused global option(s):^^J%
           \@spaces[\@unusedoptionlist]}%
 \fi
 \@colht\textheight
 \@colroom\textheight \vsize\textheight
 \columnwidth\textwidth
  \@clubpenalty\clubpenalty
  \if@twocolumn
    \advance\columnwidth -\columnsep
    \divide\columnwidth\tw@ \hsize\columnwidth \@firstcolumntrue
  \fi
  \hsize\columnwidth \linewidth\hsize
  \begingroup\@floatplacement\@dblfloatplacement
   \makeatletter\let\@writefile\@gobbletwo
    \global \let \@multiplelabels \relax
    \@input{\jobname.aux}%
  \endgroup
  \if@filesw
   \immediate\openout\@mainaux\jobname.aux
   \immediate\write\@mainaux{\relax}%
  \fi
 \process@table
 \let\glb@currsize\@empty
```

```
\normalsize
 \everypar{}%
 \ifx\normalsfcodes\@empty
    \ifnum\sfcode'\.=\@m
     \let\normalsfcodes\frenchspacing
    \else
      \let\normalsfcodes\nonfrenchspacing
   \fi
 \fi
 \@noskipsecfalse
 \let \@refundefined \relax
 \let\AtBeginDocument\@firstofone
 \@begindocumenthook
 \ifdim\topskip<1sp\global\topskip 1sp\relax\fi
 \global\@maxdepth\maxdepth
 \global\let\@begindocumenthook\@undefined
 \ifx\@listfiles\@undefined
    \global\let\@filelist\relax
    \global\let\@addtofilelist\@gobble
 \fi
  \gdef\do##1{\global\let ##1\@notprerr}%
 \@preamblecmds
 \global\let \@nodocument \relax
 \global\let\do\noexpand
 \ignorespaces}
\@onlypreamble\document
```
The \enddocument macro is specified in ltmiscen.dtx.

```
\def\enddocument{%
 \@enddocumenthook
 \@checkend{document}%
 \clearpage
 \begingroup
   \if@filesw
      \immediate\closeout\@mainaux
      \let\@setckpt\@gobbletwo
      \let\@newl@bel\@testdef
     \@tempswafalse
      \makeatletter \input\jobname.aux
    \fi
    \@dofilelist
    \ifdim \font@submax >\fontsubfuzz\relax
     \@font@warning{Size substitutions with differences\MessageBreak
                 up to \font@submax\space have occured.\@gobbletwo}%
    \fi
    \@defaultsubs
    \@refundefined
    \if@filesw
```

```
\ifx \@multiplelabels \relax
      \if@tempswa
        \@latex@warning@no@line{Label(s) may have changed.
           Rerun to get cross-references right}%
     \fi
   \else
      \@multiplelabels
   \fi
 \fi
\endgroup
\deadcycles\z@\@@end}
```
\maketitle is defined by each class. The following is from classes.dtx for the book, report and article classes.

### \if@titlepage

```
\newcommand{\maketitle}{\begin{titlepage}%
    \let\footnotesize\small
    \let\footnoterule\relax
    \let \footnote \thanks
    \null\vfil
    \vskip 60\p@
    \begin{center}%
      {\LARGE \@title \par}%
      \vskip 3em%
     {\large
      \lineskip .75em%
      \begin{tabular}[t]{c}%
         \@author
      \end{tabular}\par}%
      \vskip 1.5em%
      {\large \@date \par}%
    \end{center}\par
    \@thanks
    \vfil\null
    \end{titlepage}%
    \setcounter{footnote}{0}%
    \global\let\thanks\relax
    \global\let\maketitle\relax
    \global\let\@thanks\@empty
    \global\let\@author\@empty
    \global\let\@date\@empty
    \global\let\@title\@empty
    \global\let\title\relax
    \global\let\author\relax
    \global\let\date\relax
    \global\let\and\relax
  } % end titlepage \maketitle
\else
```

```
\newcommand{\maketitle}{\par
  \begingroup
    \renewcommand\thefootnote{\@fnsymbol\c@footnote}%
    \def\@makefnmark{\rlap{\@textsuperscript{\normalfont\@thefnmark}}}%
    \long\def\@makefntext##1{\parindent 1em\noindent
      \hb@xt@1.8em{%
        \hss\@textsuperscript{\normalfont\@thefnmark}}##1}%
    \if@twocolumn
      \ifnum \col@number=\@ne
        \@maketitle
      \else
        \twocolumn[\@maketitle]%
      \fi
    \else
      \newpage
      \global\@topnum\z@
      \@maketitle
    \fi
    \thispagestyle{plain}\@thanks
  \endgroup
  \setcounter{footnote}{0}%
  \global\let\thanks\relax
  \global\let\maketitle\relax
  \global\let\@maketitle\relax
  \global\let\@thanks\@empty
  \global\let\@author\@empty
  \global\let\@date\@empty
  \global\let\@title\@empty
  \global\let\title\relax
  \global\let\author\relax
  \global\let\date\relax
  \global\let\and\relax
} % end non-titlepage \maketitle
\def\@maketitle{%
  \newpage
  \null
  \vskip 2em%
  \begin{center}%
    \let \footnote \thanks
    {\LARGE \@title \par}%
    \vskip 1.5em%
    {\large
     \lineskip .5em%
     \begin{tabular}[t]{c}%
       \@author
     \end{tabular}\par}%
    \vskip 1em%
    {\large \@date}%
  \end{center}\par
```

```
\vskip 1.5em}
\fi
```
The definitions of \title and friends are in ltsect.dtx.

```
\def\title#1{\gdef\@title{#1}}
  \def\@title{\@latex@error{No \noexpand\title given}\@ehc}
\def\author#1{\gdef\@author{#1}}
  \def\@author{\@latex@warning@no@line{No \noexpand\author given}}
\def\date#1{\gdef\@date{#1}}
 \gdef\@date{\today}
\def\thanks#1{\footnotemark
 \protected@xdef\@thanks{\@thanks
   \protect\footnotetext[\the\c@footnote]{#1}}}
 \let\@thanks\@empty
\def\and{% % \begin{tabular}
  \end{tabular}%
  \hskip 1em \@plus.17fil%
 \begin{tabular}[t]{c}}% % \end{tabular}
```
The definition of **\@starttoc** from ltsect.dtx.

```
\def\@starttoc#1{%
 \begingroup
   \makeatletter
   \@input{\jobname.#1}%
   \if@filesw
      \expandafter\newwrite\csname tf@#1\endcsname
      \immediate\openout \csname tf@#1\endcsname \jobname.#1\relax
    \fi
    \@nobreakfalse
  \endgroup}
```
The definition of **\@writefile** from ltmiscen.dtx.

```
\long\def@writefile#1#2{%
 \@ifundefined{tf@#1}\relax
    {\@temptokena{#2}%
     \immediate\write\csname tf@#1\endcsname{\the\@temptokena}%
   }}
```
The definitions of \addtocontents and addcontentsline from ltsect.dtx.

```
\long\def\addtocontents#1#2{%
  \protected@write\@auxout
  {\let\label\@gobble \let\index\@gobble \let\glossary\@gobble}%
 {\string\@writefile{#1}{#2}}}
```

```
\def\addcontentsline#1#2#3{%
 \addtocontents{#1}{\protect\contentsline{#2}{#3}{\thepage}}}
```
The definitions of \label, \@setref, \newlabel, \ref and \pageref from ltxref.dtx.

```
\def\label#1{\@bsphack
  \protected@write\@auxout{}%
    {\string\newlabel{#1}{{\@currentlabel}{\thepage}}}%
  \@esphack}
\def\@setref#1#2#3{%
  \ifx#1\relax
    \protect\G@refundefinedtrue
    \nfss@text{\reset@font\bfseries ??}%
    \@latex@warning{Reference '#3' on page \thepage \space
                    undefined}%
  \else
    \expandafter#2#1\null
  \fi}
\def\newlabel{\@newl@bel r}
\def\ref#1{\expandafter\@setref\csname r@#1\endcsname
            \@firstoftwo{#1}}
\def\pageref#1{\expandafter\@setref\csname r@#1\endcsname
               \@secondoftwo{#1}}
```
The definitions of **\bibcite** and **\@citex** from **ltbibl.dtx.** 

```
\def\bibcite{\@newl@bel b}
\def\@citex[#1]#2{%
 \let\@citea\@empty
 \@cite{\@for\@citeb:=#2\do
    {\@citea\def\@citea{,\penalty\@m\ }%
     \edef\@citeb{\expandafter\@firstofone\@citeb\@empty}%
     \if@filesw\immediate\write\@auxout{\string\citation{\@citeb}}\fi
     \@ifundefined{b\@citeb}{\mbox{\reset@font\bfseries ?}%
     \G@refundefinedtrue
     \@latex@warning
       {Citation '\@citeb' on page \thepage \space undefined}}%
     {\hbox{\csname b\@citeb\endcsname}}}}{#1}}
```
## References

[Ars03] Donald Arseneau. Cite: Compressed, sorted lists of on-line or superscript numerical citations. November 2003. (Available from CTAN in directory macros/latex/contrib/cite)

- [Dal99] Patrick W. Daly. Natural Sciences Citations and References. May 1999. (Available from CTAN in directory macros/latex/contrib/natbib)
- [GMS94] Michel Goossens, Frank Mittelbach, and Alexander Samarin. The LaTeX Companion. Addison-Wesley Publishing Company, 1994.
- [Oos96] Piet van Oostrum. Page layout in LaTeX. June 1996. (Available from CTAN in directory macros/latex/contrib/fancyhdr)

Numbers written in italic refer to the page where the corresponding entry is described; numbers underlined refer to the code line of the definition; numbers in roman refer to the code lines where the entry is used.

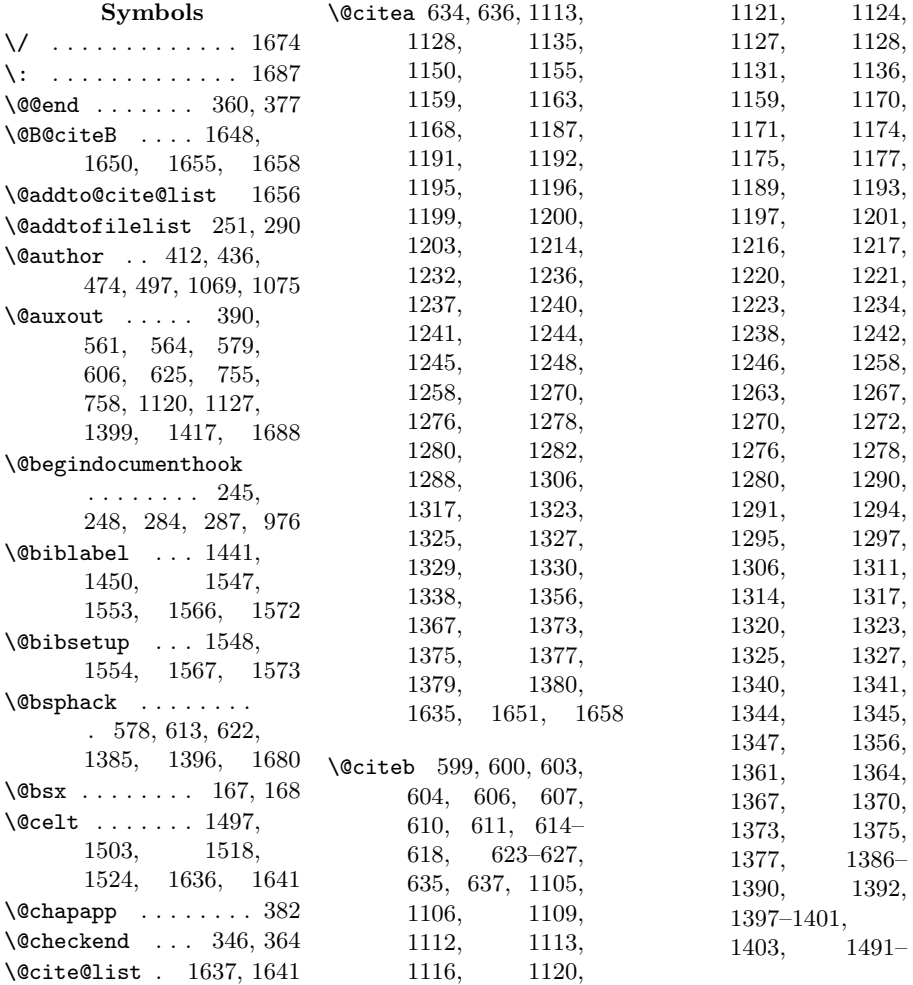

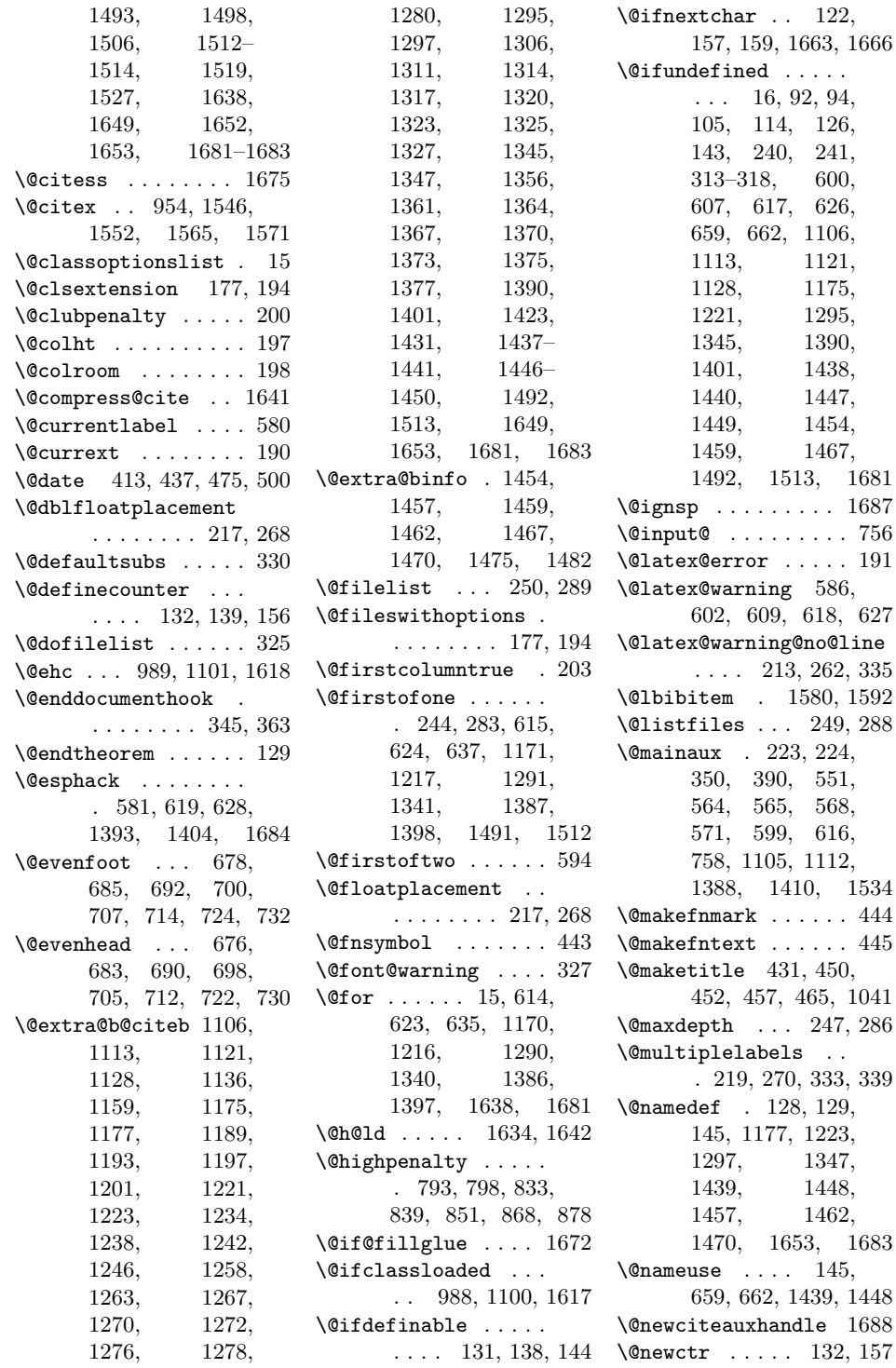

\@newl@bel 353, 370, 592, 649, 651, 654 \@no@sparg . . . 1631, 1632, 1638, 1681, 1687, 1689  $\Omega$ .... 530 \@nocite 1632, 1680, 1686 \@nocounterr . . . . . . 143 \@nodocument . . 255, 294 \@noskipsecfalse . . . . . . . . . . 237, 281 \@notprerr . . . 253, 292 \@oddfoot . 677, 684, 691, 699, 700, 706, 707, 713, 714, 723, 731, 732  $\Diamond$ oddhead .... 676, 683, 690, 698, 705, 712, 722, 730 \@othm . . . . . . . . . . . 126 \@outputpage . . . . . . 238  $\qquad$ 275, 351, 368, 755 \@pkgextension . . . . 190 \@pnumwidth 780, 781, 787 \@preamblecmds 254, 293 \@refundefined 243, 282, 331, 358, 375 \@restore@auxhandle . . . . . . 1644, 1676 \@safe@activesfalse . . . . . . . . . . 1630 \@secondoftwo . . . . . 596 \@secpenalty . . 804, 845 \@setckpt . . . . 352, 369 \@setref . . 593, 595, 943 \@spaces . . . . . 214, 263 \@star@or@long . . . . 112 \@startsection . . . .  $\ldots$  765, 770, 958  $\label{eq:22} \texttt{\textbackslash}\texttt{Qstarttoc}\quad\ldots\ldots\quad 936$ \@tempa . . . . . . . . . 1673 \@tempcntb 1496, 1499, 1517, 1520, 1633 \@temptokena . . 536, 537 \@testdef . . . . 353, 370  $\verb+\@testopt + \ldots + 120$ \@textsuperscript . . . . . . . . . 444, 447 \@thanks . . 415, 459, 473

\@thefnmark . . . 444, 447 \@thm . . . . . . . . . . . . 128 \@thmcounter . . 135, 140 \@thmcountersep . . . 134 \@title . . . 411, 435, 476, 494, 1056, 1062 \@titlepagefalse . . 94 \@topnum . . . . . . . . . 456 \@twoclasseserror . 175 \@undefined . . . . . . . . 248, 249, 287, 288 \@unexpandable@protect . . . . . . 1421, 1429 \@unusedoptionlist . . 212, 214, 261, 263 \@writeckpt . . . . . . . 757 \@writefile . . . 218, 269, 553, 563, 567, 570, 573, 935 \@xnthm . . . . . . . . . . 126  $\qquad$ \\_ . . . . 1141, 1489, 1510  $\lambda_{\sqcup}$  . . 636, 1187, 1188, 1191, 1195, 1199, 1203, 1232, 1233, 1236, 1240, 1244, 1248, 1266, 1272, 1282, 1313, 1319, 1329, 1330, 1363, 1369, 1379, 1380 A \active@prefix . . . . . . . . . . 1422, 1430 \addcontentsline .. . . . . . . . . 744, 748 \addtocontents 739, 941  $\lambda$ . . . . . . . . . . . . 1033 \appendiargdef . . . . 10, 165, 1024, 1030

\AtBeginDocument . .

\AtEndDocument . . . .

. . . . . . . . 244, 283

. . . . . . 1532, 1537 \author . . . . . . . . . 1024

### B

 $\verb+\bibcite+ \ldots + \ldots + \ldots$ 955, 1410, 1417, 1537, 1581, 1593 \bibliography ..... 951 \bibliographystyle . 947  $\boldsymbol{\delta} \ldots$  7, 761 \bodytitlemark . . . . 761 C \c@bodytitle . . . . . . 763 \c@footnote . . . . . . . 443 \c@l@author . 1034, 1072 \c@l@getoptionname . . 7 \c@l@gobbleoptarg .  $\ldots \ldots 159, 163$  $\text{Cell}$  . . . . . . . . 7 \c@l@title . 1027, 1059 \c@laaddcontentsline 550, 1058, 1061, 1071, 1074, 1089 \c@laaddtocontents . 550 \c@ladocument . 208, 978 \c@laenddocument . .  $\ldots \ldots \frac{344}{979}$ \c@lamaketitle . . . .  $\ldots$  239,  $\underline{404}$ , 980 \c@laNAT@citex . . . .  $\ldots$  . . . 1285, 1585 \c@laNAT@citexnum 1584 \c@laNAT@lbibitem .  $\ldots \ldots$  1436, 1580 \c@laNAT@make@cite@list  $\ldots \ldots$  1488, 1583 \c@laNAT@parse . . . . . . . . . . 1420, 1577 \c@laNAT@set@cites 1539 \c@laNAT@testdef . .

. . . . . . 1474, 1582 \c@laNAT@wrout . . . 1579 \c@laNATbibcite . . .  $\ldots$  . . . 1454, 1581 \c@laNATnocite 1212, 1336, 1385, 1578  $\text{Calculate} \dots \underline{613}, 632$ \c@lapagestyle 657, 981 \c@laps@plain . . . . .  $\ldots$  673, 725, 733

\c@lastyle 388, 657, 969

\c@lbnocite . . . . . . .  $\ldots$  622, 956, 1679 \c@lbpagenumbering . . . . . . . . . 665, 966 \c@lbpageref . . 595, 946 \c@lbpagestyle 657, 968 \c@lbps@plain . 296, 673 \c@lbref ..... 592, 945  $\c0$ lbstarttoc .....  $506$ \c@lbsuperoptfalse 1621 \c@lbsuperopttrue 1623 \c@lbusepackage 185, 929 \c@lbwritefile . . . . 533 \c@lclass ........  $6, 8, 62–65, 82, 88$  $\verb+\cc@lclassesfalse ... 30+$ \c@lclassestrue . . . 66 \c@lclosetocs . 378, 541  $\c{0}$ c $\ddot{\circ}$ lcombibfalse ...  $60$ \c@lcombibtrue .... 81  $\text{Center} \dots \dots \dots \underline{102}$ \c@lenddoca 324, 357, 374  $\text{Cellenva} \dots \dots \dots \underline{111}$  $\begin{matrix} \texttt{\\$ \c@lenvironment ... 111  $\text{C@lfoliosfalse}$  ... 36 \c@lfoliostrue . . . . 69 \c@lhaschapterfalse 91 \c@lhaschaptertrue . 92 \c@ll@chapseci . . . .  $\ldots$  776, 795, 806, 835, 847, 864, 874, 901, 910 \c@ll@chapsecii . . .  $\ldots$  776, 797, 808, 838, 850, 867, 877, 904, 913 \c@llayoutsfalse .. 34 \c@llayoutstrue . . . 68 \c@lloffnum 107, 518, 543 \c@llotfnum 107, 522, 544 \c@lmainauxfile . . . . 211, 220, 223, 355 \c@lmaintocfalse . . 44 \c@lmaintoctrue . . . 73 \c@lmtitle . . . . . . . 424, 442, 466, 1049 \c@lmtitlempty 419, 427, 469, 472, 1093  $\mathcal{C}$ lnamethm . . . . . . 126 \c@lNAT@citex@swatrue . . 1255, 1302, 1352 \c@lNAT@citexnum@swatrue . . 1134, 1183, 1228 \c@lNATsetuplocal . . . 1588, 1604, 1608 \c@lNATwritelocalbib  $\ldots \ldots$  1119, 1218 \c@lNATwritelocalbibdate  $\ldots \ldots$  1119, 1342 \c@lNATwritemainbib  $\ldots \ldots$  1104, 1172 \c@lNATwritemainbibdate  $\ldots \ldots$  1104, 1292 \c@lnoauthorfalse . 48 \c@lnoauthortrue .. 75 \c@lnodatefalse . . . 74 \c@lnodatetrue . . . . 46  $\text{C@Inoloffalse}$  ....  $40$ \c@lnoloftrue ..... 71  $\text{C@Inolotfalse}$  ....  $42$  $\text{Cellnolottrue}$  .... 72  $\text{C@Inomaketitlefalse} 52$ \c@lnomaketitletrue 77 \c@lnomauthorfalse . 995 \c@lnomauthortrue 1006 \c@lnomtitlefalse . 993 \c@lnomtitletrue . 1005 \c@lnopubindocfalse 54 \c@lnopubindoctrue . 78 \c@lnopubintocfalse 56 \c@lnopubintoctrue . 79 \c@lnothanksfalse . 997 \c@lnothankstrue . 1007 \c@lnotitlefalse . . 50 \c@lnotitletrue . . . 76 \c@lnotocfalse . . . . 38 \c@lnotoctrue . . . . . 70 \c@loldsetuppapers .  $\ldots \ldots 1587, 1602$  $\text{CQIonebibfalse}$  ... 58 \c@lonebibtrue . . 80, 85 \c@lpackagesfalse . 32 \c@lpackagestrue . . 67  $\text{CQlpagebref } \dots \dots \ 592$ \c@lprovide@environment . . . . . . . . . . . <u>111</u> \c@lpubbody . . . . . . .  $\ldots$  1012, 1045, 1084

\c@lauxfile . . . . . . .

\c@lb@make@cite@list

\c@lb@maketitle . . .

. 271, 274, 372, 753 \c@lb@citew . 1663, 1671  $\text{C@lb@citer}$  630, 954,

1663, 1666, 1669

 $\ldots$  . . . 1638, 1647

 $\ldots$  465, <u>487</u>, 1041 \c@lb@nocite . . . . . 1631 \c@lb@setref .. 578, 943 \c@lb@starttoc 506, 936 \c@lb@writefile 533, 935 \c@lbaddtocontents .

 $\ldots \ldots 559, 941$ \c@lbbibcite . . 630, 955 \c@lbcite .. 1661, 1692 \c@lbciten 1628, 1669,

1675, 1693, 1694 \c@lbdocument . 208, 930 \c@lbdocumentclass .

 $\ldots \ldots \ldots 170, 928$ 

. . . . . . . .  $344,931$  $\mathcal{C}$ lblabel ...  $578, 942$  $\c01b$ LoadClass  $189, 932$ \c@lbmaketitle . . . .

462, 933, 934, 1038

 $\ldots \ldots$  1335, 1597

. . . . . . 1211, 1596

 $\ldots \ldots$  1436, 1592 \c@lbNAT@make@cite@list  $\ldots \ldots$  1488, 1595

 $\ldots \ldots$  1420, 1589

 $\ldots$  1558, 1598, 1599

 $\ldots \ldots$  1474, 1594

. . . . . . 1413, 1591

 $\ldots$  . . . 1454, 1593

 $\ldots \ldots$  1396, 1590  $\text{Cellbnewlabel}$  . 592, 944

\c@lbenddocument . .

\c@lbNAT@citex . . . .

\c@lbNAT@citexnum .

\c@lbNAT@lbibitem .

\c@lbNAT@parse . . . .

\c@lbNAT@set@cites .

\c@lbNAT@testdef . .

\c@lbNAT@wrout . . . .

\c@lbNATbibcite . . .

\c@lbNATnocite . . . .

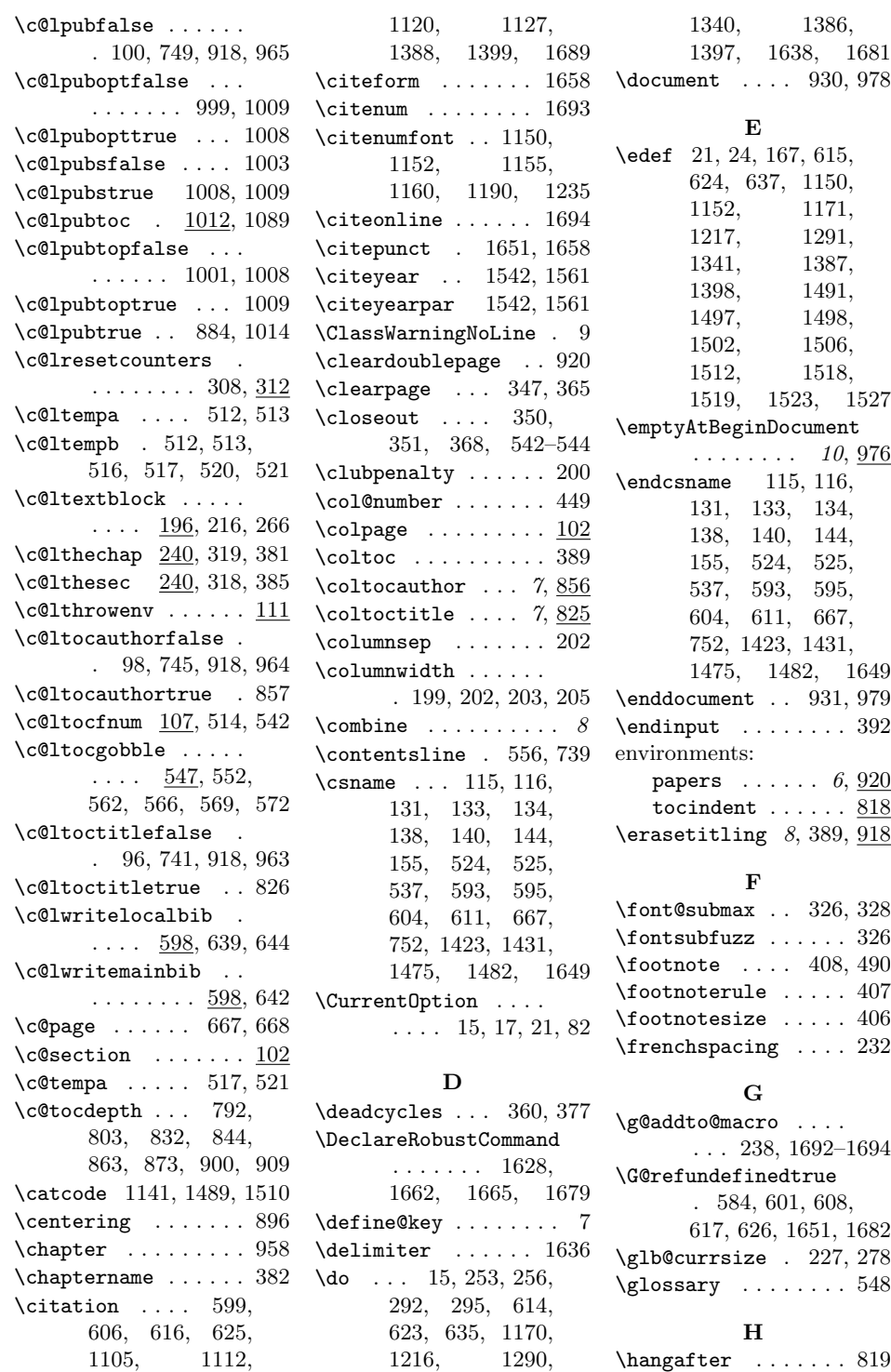

 $\hbox{\scriptsize\textsf{hangafter}} \ldots$  . . . . . . . 819

The state of the state of the state of the state of the state of the state of the state of the state of the state of the state of the state of the state of the state of the state of the state of the state of the state of t

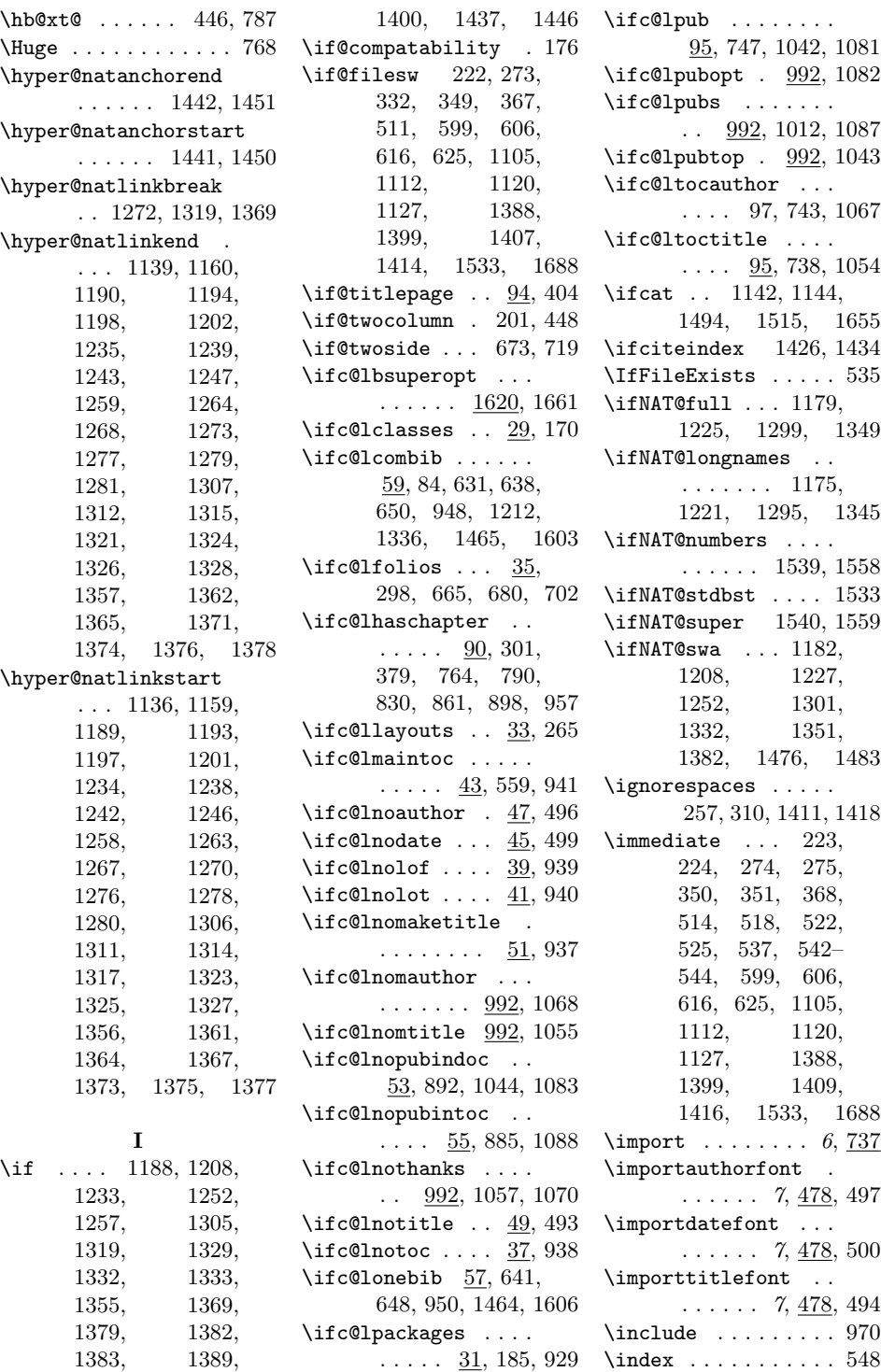

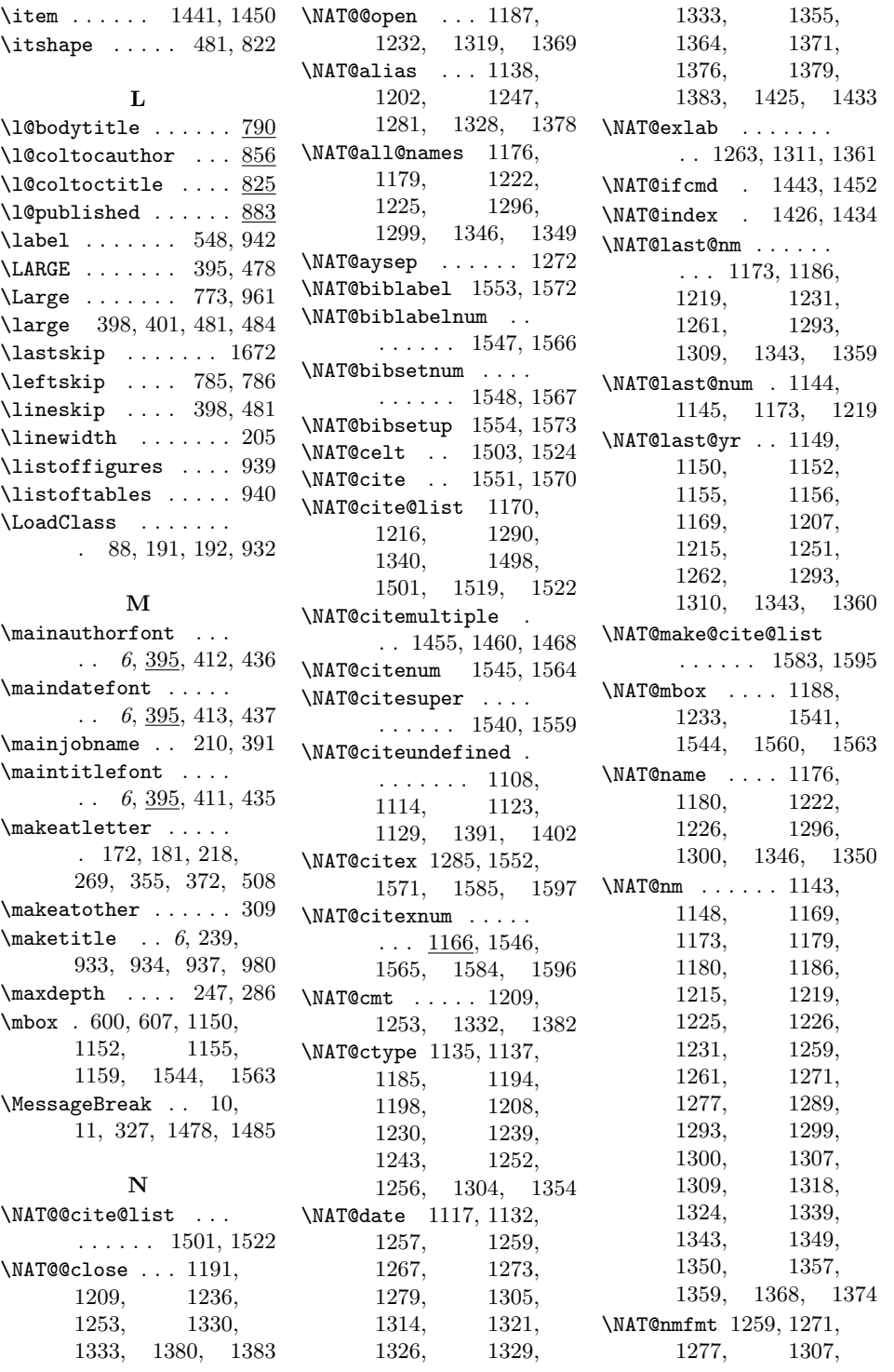

1318, 1324, 1357, 1368, 1374 \NAT@nonsort@list . . . . . . . 1506, 1527 \NAT@num . . . . . 1142, 1143, 1150, 1152, 1155, 1160, 1169, 1173, 1190, 1215, 1219, 1235, 1440, 1441, 1449, 1450, 1492, 1494, 1495, 1497, 1513, 1515, 1516, 1518 \NAT@num@celt 1502, 1523 \NAT@num@list . 1497, 1502, 1503, 1518, 1523, 1524 \NAT@numberstrue . 1534 \NAT@parse . . . 1174, 1220, 1294, 1344, 1440, 1449, 1493, 1514, 1577, 1589 \NAT@parse@date . . . . . . . . . 1425, 1433 \NAT@sep . . . . . 1163, 1191, 1195, 1199, 1203, 1236, 1240, 1244, 1248, 1282, 1329, 1330, 1379, 1380 \NAT@set@cites . . . 1598 \NAT@sort . . . . 1140, 1207, 1251, 1488 \NAT@sort@cites 1167, 1213, 1287, 1337 \NAT@space 1163, 1186, 1231, 1543, 1545, 1562, 1564 \NAT@split . 1424, 1432 \NAT@swafalse 1476, 1483 \NAT@swatrue . . . . . 1537 \NAT@temp . . . . 1423, 1424, 1431, 1432, 1475, 1476, 1482, 1483 \PackageError . . . . .

\NAT@test 1137, 1187, 1194, 1198, 1232, 1239, 1243 \NAT@testdef . . . . . . . . 1537, 1582, 1594 \NAT@wrout . . . . . . .  $\ldots$  1406, 1579, 1591 \NAT@year 1262, 1289, 1293, 1310, 1339, 1343, 1360 \NAT@yrsep 1186, 1231, 1261, 1309, 1359  $\n\hat{z}$  . . . . 1549, 1555, 1568, 1574 \new@environment . . 117 \newif . . . . . . 29, 31, 33, 35, 37, 39, 41, 43, 45, 47, 49, 51, 53, 55, 57, 59, 90, 94, 95, 97, 99, 992, 994, 996, 998, 1000, 1002, 1620 \newlabel .... 580, 944 \newwrite . 107–109, 524  $\n{\n if \n s@text  . . . . . . . 585\n}$ \nocite . . . 620, 956, 1385, 1578, 1590 \noexpand . . 25, 134, 167, 191, 192, 256, 295, 1150, 1152, 1408, 1415 \nonfrenchspacing . 234 \normalfont . . . . . . . . 444, 447, 768, 773, 823, 896, 961 \normalsfcodes .... . . . . 230, 232, 234 \normalsize ... 228, 279 O \oc@movep . . . . . . . 1677 \oc@verbo . . 1653, 1683 \openout . . 223, 274, 514, 518, 522, 525 P \PackageWarning 1108,

. . 989, 1101, 1618

1115, 1123, 1130, 1391, 1402 \PackageWarningNoLine  $\ldots$  1456, 1461, 1469, 1477, 1484 \pagenumbering . . . . 966 \pageref . . . . . . . . . 946 papers (environment)  $\ldots \ldots \ldots 6, \underline{920}$  $\partial$  ... 445, 780, 893, 1045, 1084 \PassOptionsToClass . . . . . . . . 82, 1624 \postimportauthor .  $\ldots$  . . . . 7, <u>478</u>, 497 \postimportdate . . .  $\ldots$  . . . . 7, <u>478</u>, 500 \postimporttitle . .  $\ldots$  . . . . 7,  $\frac{478}{1000}$ , 494 \postmainauthor ...  $\ldots$  6, 395, 412, 436 \postmaindate .....  $\ldots$  6, <u>395</u>, 413, 437 \postmaintitle ....  $\ldots$  6, <u>395</u>, 411, 435 \process@table 226, 277 \protected@write . .  $\ldots$  551, 561, 565, 568, 571, 579 \protected@xdef . . . . . . . . . 1027, 1034 \providecommand ... . 149, 154, 165, 173 \providecounter 10, 154 \provideenvironment  $\ldots$  . 10, 111, 174 \providelength .  $10, 149$ \ProvidesPackage . . . . 987, 1099, 1616  $\ps@combine \ldots \ldots \ 719$ \ps@plain . 296, 725, 733 \pubfont . . . . . . . . . . 7, 883, 1045, 1084 \published ....... . 7, 389, 883, 1012

## R

\ref . . . . . . . . . . . . . 945 \RequirePackage . 4, 176
### Index 73

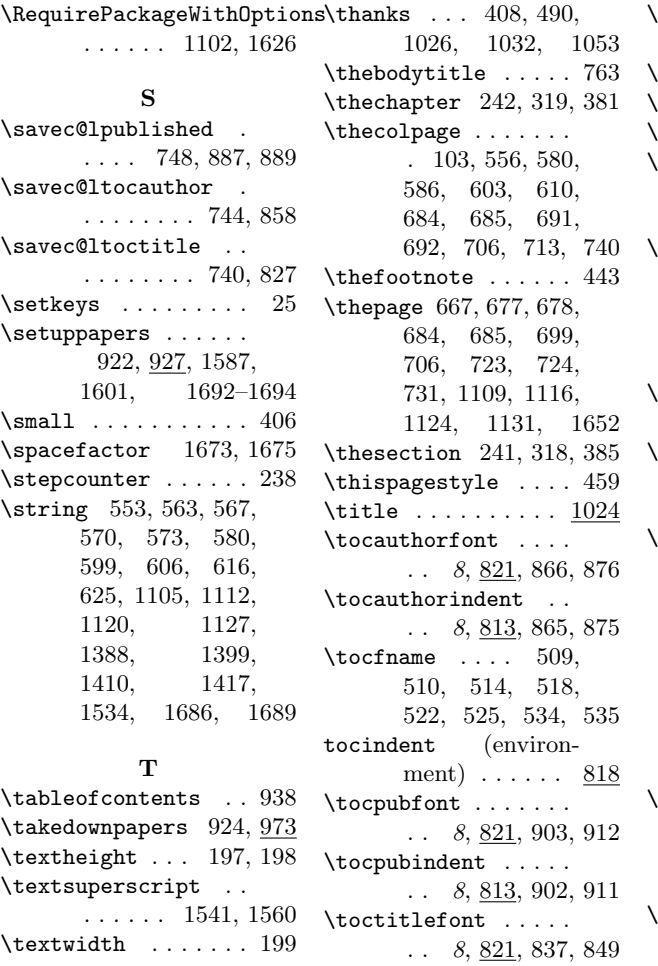

\toctitleindent . . .  $\ldots$  8, <u>813</u>, 836, 848 toctocindent  $8, 567, 813$  $\text{toks@ } \ldots \ldots 166, 167$ topskip  $\ldots$  246, 285  $\tau$ twocolumn . . . . . . 452

# U

\unskip . 1033, 1266, 1313, 1363, 1541, 1560, 1672

### V

 $\sqrt{$ ualue ....  $302, 305,$ 380, 384, 387, 967  $\text{vsize} \dots \dots \dots \ 198$ 

#### W

\write . . . . 224, 275, 537, 599, 606, 616, 625, 1105, 1112, 1120, 1127, 1388, 1399, 1410, 1417, 1533, 1688

# X

 $\text{xdef } \dots$  . 133, 140, 1423, 1431, 1687

## Z

\zeroextracounters .  $\ldots$  .  $10, 320, \underline{322}$